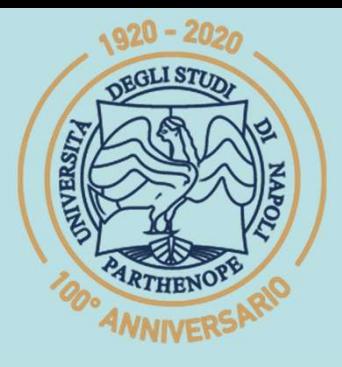

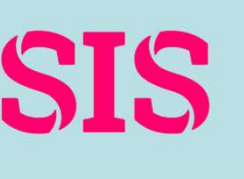

SIS Scuola Interdipartimentale<br>delle Scienze, dell'Ingegneria

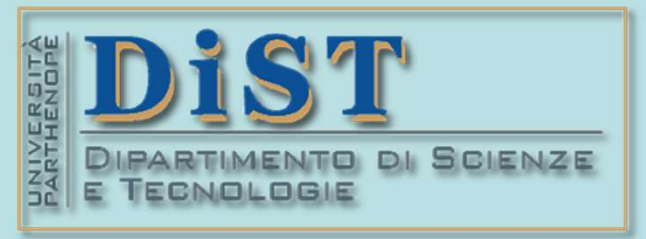

(prof. M. Rizzardi) Migliore Approssimazione in 2 (Min Quadr) ACS2\_10.

## Applicazioni di Calcolo Scientifico e Laboratorio di ACS (12 cfu) Laurea Magistrale in STN **ETOTH OF CALCOLO SCIENTIFICO<br>
Laboratorio di ACS<br>
(12 cfu)<br>
Mariarosaria Rizzardi<br>
Centro Direzionale di Napoli – Isola C4<br>
stanza: n. 423 – Lato Nord, 4<sup>2</sup> piano<br>
<u>tel.: 081 547 6545</u><br>
Tel.: 081 547 6545** Laboratorio di ACS<br>
(12 cfu)<br> **Mariara:** 123 – Lato Mord, 4° piano<br>
Stanza: n. 423 – Lato Nord, 4° piano<br>
<u>etal:</u>: 081 547 6545<br>
email: mariarosaria.rizzardi@uniparthenope.it

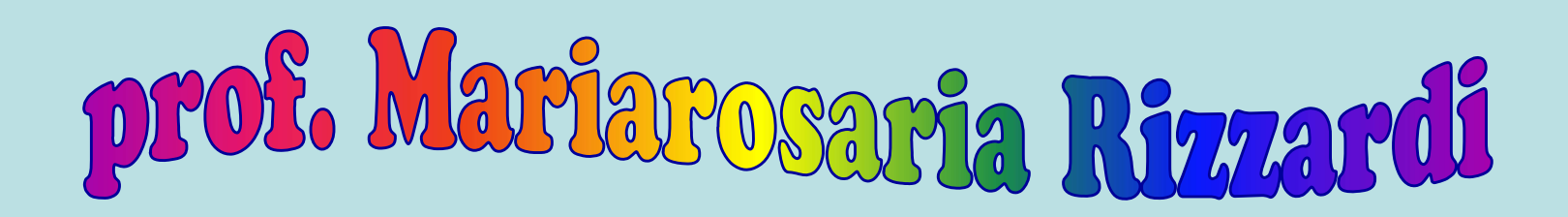

tel.: 081 547 6545 email: mariarosaria.rizzardi@uniparthenope.it

ACS parte 2: ACS 10a **Argomenti trattati<br>
> Interpolazione VS approssimazione.<br>
> Migliore Approssimazione in**  $\|\cdot\|_2$  **nei**  $\frac{1}{8}$ Argomenti trattati > Interpolazione VS approssimazione. sottospazi a dimensione finita.

In generale, una funzione di dati<br>
Valori di una funzione interpolante i<br>
Valori di una funzione incognita non è una **Interpolazione di dati**<br>In generale, una funzione interpolante i<br>valori di una funzione incognita non è una<br>buona approssimazione della funzione che In generale, una funzione interpolante i<br>valori di una funzione incognita non è una<br>buona approssimazione della funzione che<br>ha generato i dati. **In generale, una funzione di da<br>
In generale, una funzione inter<br>
valori di una funzione incognita r<br>
buona approssimazione della funz<br>
ha generato i dati.<br>
se i dati sono perturbati, l'interpolazione<br>
se i dati sono pert** 25 30 In generale, una funzione interpolazione interpolazione interpolazione interpolazione della funzione della funzione della funzione della funzione della funzione della funzione della funzione della funzione della funzione d In generale, una funzione int<br>valori di una funzione incognito<br>buona approssimazione della fu<br>ha generato i dati.<br>se i dati sono perturbazi, l'interpolazione<br>ricostruisce anche le perturbazioni! und the transferred to the the state of the state of the state of the state of the state of the state of the state of the state of the state of the state of the state of the state of the state of the state of the state of curva perturbata

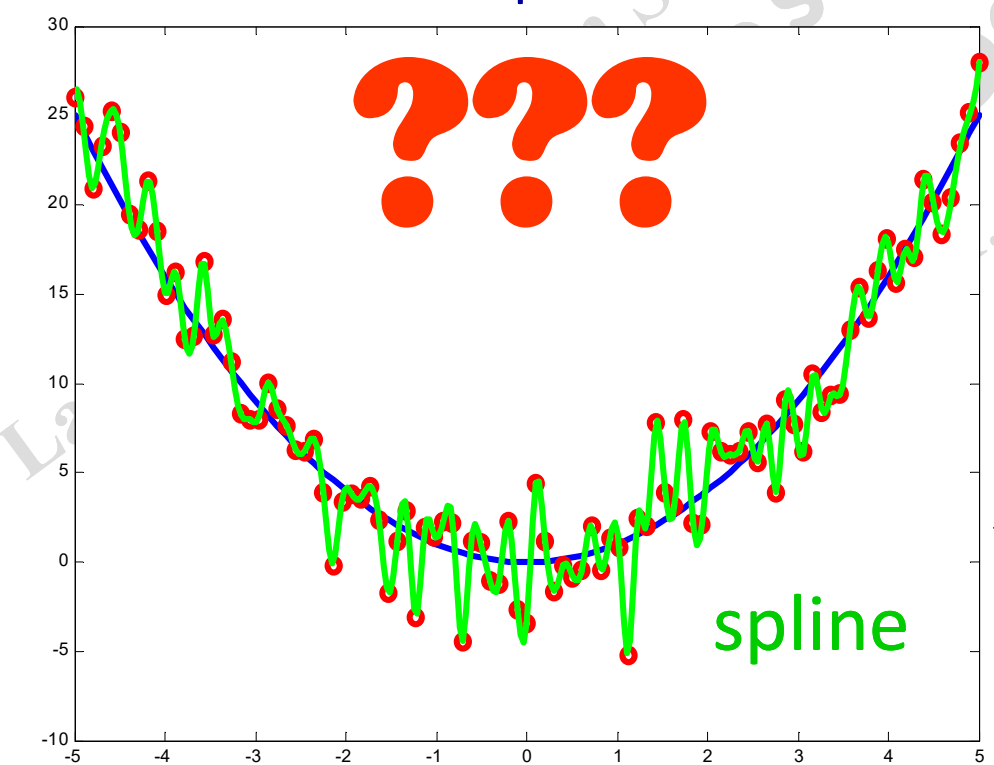

25 30 dati perturbati:  $|\!|\!|$   $\!\varepsilon$ 

-10

-10

-5

0

5

10

15

20

-5

0

5

10

15

20

-5 -4 -3 -2 -1 0 1 2 3 4 5

-5 -4 -3 -2 -1 0 1 2 3 4 5

 $-5$   $-4$   $-3$   $-2$   $-1$  0 1 2 3 4 5

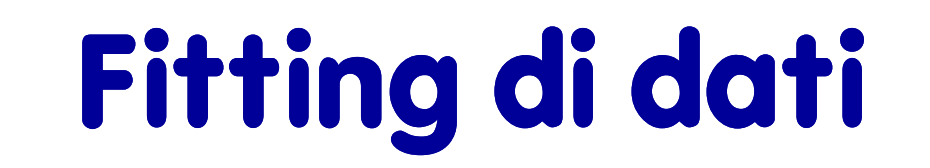

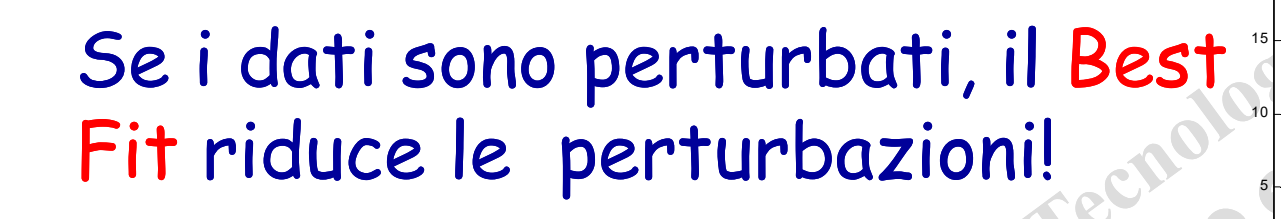

chi

 $\frac{1}{2}$ 

#### Fitting mediante polinomio dei Minimi Quadrati

-10

-5

0

20

25

30

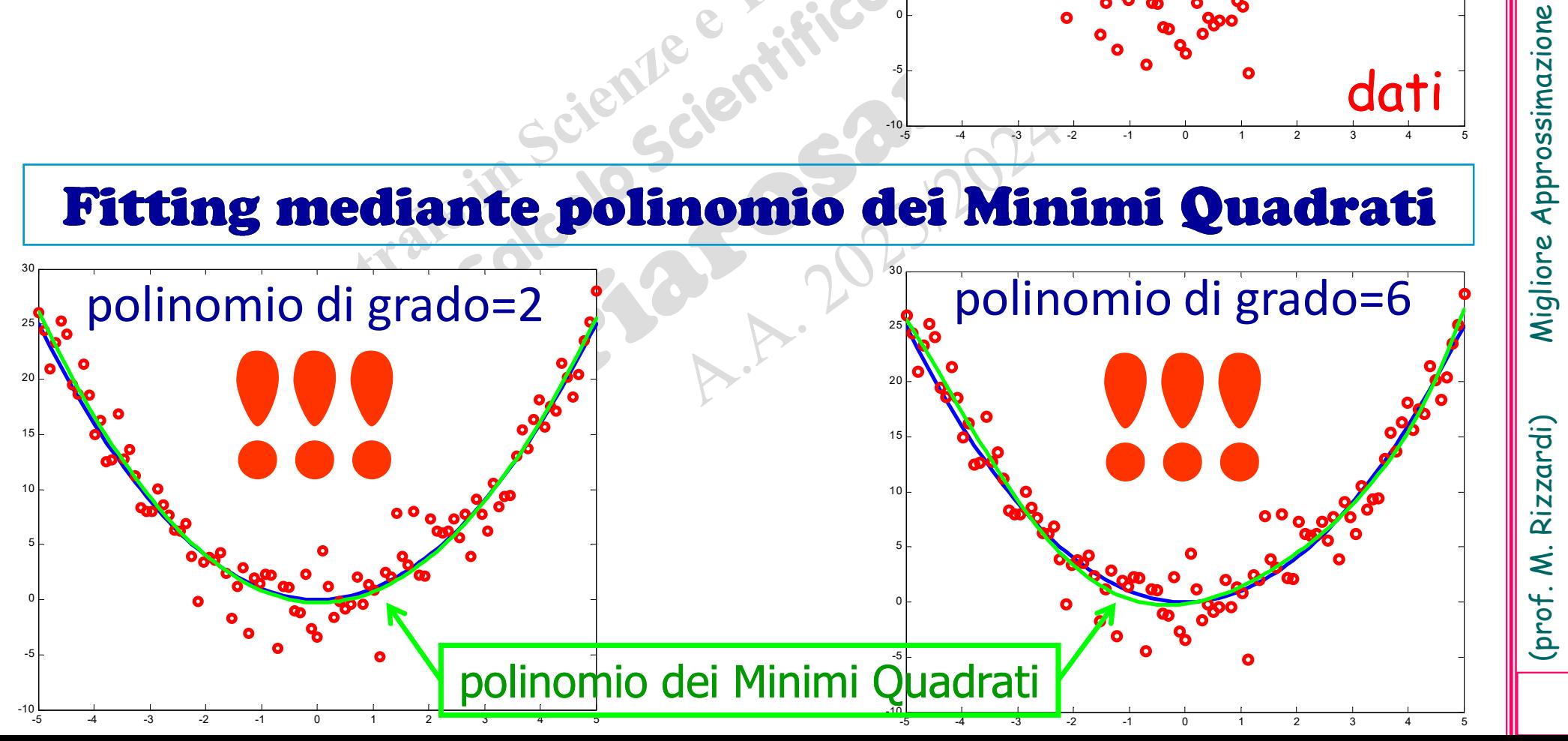

4

#### Migliore approssimazione (m.a.) in Spazi Lineari Normati

**Solution approssimazione (m.a.) in Spazi Lineari Normation (m.a.) in Spazi Lineari Normational Server Server S<br>Sia X uno Spazio Lineare, M un sottospazio,**  $M\square X$ **,<br>ed**  $f \in X$ **, ma**  $f \notin M$ **. Un vettore**  $f^* \in M$  **è detto<br>miglior pliore approssimazione** (m.a.) **in Spazi Lineari Norm**<br>Sia X uno Spazio Lineare, *M* un sottospazio, *M*CX,<br>ed  $f \in X$ , ma  $f \notin M$ . Un vettore  $f^* \in M$  è detto<br>migliore approssimazione di  $f$  rispetto a  $\|\cdot\|$ :  $*$   $\sim$  M **i Lineari Normati<br>
spazio,** *M***⊂X,<br>
eM è detto<br>
etto a ||·||: pliore approssimazione (m.a.) in Spazi Lineari Normati**<br>
Sia X uno Spazio Lineare, M un sottospazio, MCX,<br>
ed  $f \in X$ , ma  $f \notin M$ . Un vettore  $f^* \in M$  è detto<br> **migliore approssimazione** di  $f$  rispetto a  $||\cdot||$ :  $^*$  = min  $g\in M$  $f - f^* \rVert = \min \|f - g\|$  $\in I$  $-f^*$  = min  $f - g$ **definition Ef**<br>  $\left\|f - f^*\right\| = \min_{g \in M} \|f - g\|$ <br>  $f^* = \argmin_{g \in M} \|f - g\|$ <br>  $\left\|f - g\right\|$ <br>  $\left\|f - g\right\|$ <br>  $\left\|f - g\right\|$ <br>  $\left\|f - g\right\|$ <br>  $\left\|f - g\right\|$ <br>  $\left\|f - g\right\|$ <br>  $\left\|f - g\right\|$ <br>  $\left\|f - g\right\|$ <br>  $\left\|f - g\right\|$ <br>  $\left\|f - g\right\|$ <br>  $\left\|f - g\right\$ **def**  $\left\{\left\|\frac{f-f}{f}\right\| = \min_{g \in M} \|f-g\|$ <br>  $f^* = \argmin_{g \in M} \|f-g\|$ <br>
Cioè,  $f^*$  è l'approssimazione in *M* "più vicin rispetto alla norma selezionata.  $f^* = \arg \min ||f - g||$  $g\in M$ 

Cioè,  $f^*$  è l'ap

)

n

2

k

1

 $=1$ 

 $\boldsymbol{k}$ 

 $||x||_2 = \sqrt{\sum |x_k|^2}$ 

 $=\sqrt{\sum_{i=1}^{n}}$ 

1 1 1  $\max_{1\leq k\leq n}|x_k|$ n k  $\boldsymbol{k}$  $x\|_{\infty} = \max_{k} |x_k|$  $||x||_1 = \sum |x_k|$  $\infty$   $1 \leq k \leq n$  $=1$  $=$  $=\sum_{i=1}$ norma uniforme o norma- $\infty$  ${x_{k}}_{k}$  :  $\sum |x_{k}|$ p  $\overline{\mathbf{k}}$  $P = \left\{ x_{k} \right\}_{k} : \sum |x_{k}|^{p} <$  $\int_{\mathcal{V}}$   $\left| \int_{\mathcal{V}}$   $\left| \int_{\mathcal{V}} \right| \left| \int_{\mathcal{V}}$  $\left\{ \left\{ x_{k}\right\} _{k}:\sum\left|x_{k}\right|^{p}<\infty\right\}$  $\left[\begin{array}{c} \begin{array}{c} \lambda_k \end{array} \end{array} \begin{array}{c} \begin{array}{c} \cdot \\ \cdot \end{array} \begin{array}{c} \end{array} \begin{array}{c} \hline \begin{array}{c} k \\ \cdot \end{array} \end{array} \begin{array}{c} \end{array} \begin{array}{c} \cdot \end{array} \begin{array}{c} \hline \begin{array}{c} \hline \begin{array}{c} k \\ \cdot \end{array} \end{array} \begin{array}{c} \end{array} \begin{array}{c} \hline \begin{array}{c} \hline \begin{array}{c} k \\ \cdot \end{array} \end{array} \end{array$  $\begin{pmatrix} k & k \\ k & k \end{pmatrix}$  $\ell^p = \{x_{_k}\}_{_k} : \sum_{k} |x_{_k}|$ **Per** *p* **= 2** si ottiene di nuovo la norma Euclidea definita in  $\ell^p$ , lo Spazio Lineare<br> **Per** *p* **= 2** si ottiene di nuovo la norma Euclidea definita in  $\ell^p$ , lo Spazio Lineare<br>
delle sequenze a quadrato sommabile. In  $\left\{\mathbf{x}_{k}\right\}_{k} \in \ell^{p}$ <br>  $\left\{\mathbf{x}_{k}\right\}_{k} \in \ell^{p}$ <br>  $\left\{\mathbf{x}_{k}\right\}_{k} \in \ell^{p}$ <br>
serie convergente<br>
, lo Spazio Lineare<br>
lare standard, che **2. <u>caso discreto ed infinito</u>** (sequenza  $\{x_k\}_k \in \ell^p$ )<br>
sequenze *p*-sommabili  $\ell^p = \{x_k\}_k : \sum_k |x_k|^p < \infty$ <br> **norma-**  $\boldsymbol{p}$   $\|x\|_p = \sqrt[p]{\sum_{k=1}^{\infty} |x_k|^p}$  serie convergente<br>
Per  $p=2$  si ottiene di nuovo la norma (sequenza  $\{x_k\}_k \in \ell^p$ )<br>
li  $\ell^p = \{x_k\}_k : \sum_k |x_k|^p < \infty$ <br>
serie convergente<br>
a definita in  $\ell^2$ , lo Spazio Lineare<br>
il prodotto scalare standard, che<br>  $\forall x_k, y_k \in \mathbb{C}$ serie convergente

2

norma Taxicab o norma-1 o norma Manhattan

norma Euclidea o norma-2

**2. caso discreto ed infinito** (sequenza  $\{x_k\}_k \in \ell^p$ )

sequenze p-sommabili

 $p = \sqrt[k]{\sum_{k}}$  $\boldsymbol{k}$ 

 $\|x\|_p = \sqrt[p]{\sum |x_k|^p}$ **norma-**  $p$   $\|x\|_p = \sqrt[p]{\sum_{i=1}^{\infty}}$ 

**2. <u>Caso discreto ed infinito</u>** (sequenza {x<br>
sequenze *p*-sommabili  $\ell^p = \{x_k\}$ <br> **norma-**  $\boldsymbol{p}$   $\|x\|_p = \sqrt[p]{\sum_{k=1}^{\infty} |x_k|^p}$  Serie<br>
Per *p*=2 si ottiene di nuovo la norma Euclidea definita in  $\ell^2$ , lo<br>
delle  $\forall x_k, y_k \in \mathbb{C}$ 1  $\langle x, y \rangle = \sum_{k=1}^{\infty} \overline{x}_k y_k$ k  $=1$  $=\sum_{i=1}^{n}i$ 

1

 $=1$ 

 $\infty$ 

#### $3. \csc \text{continuous}$  (funzione  $f \in ...$ )

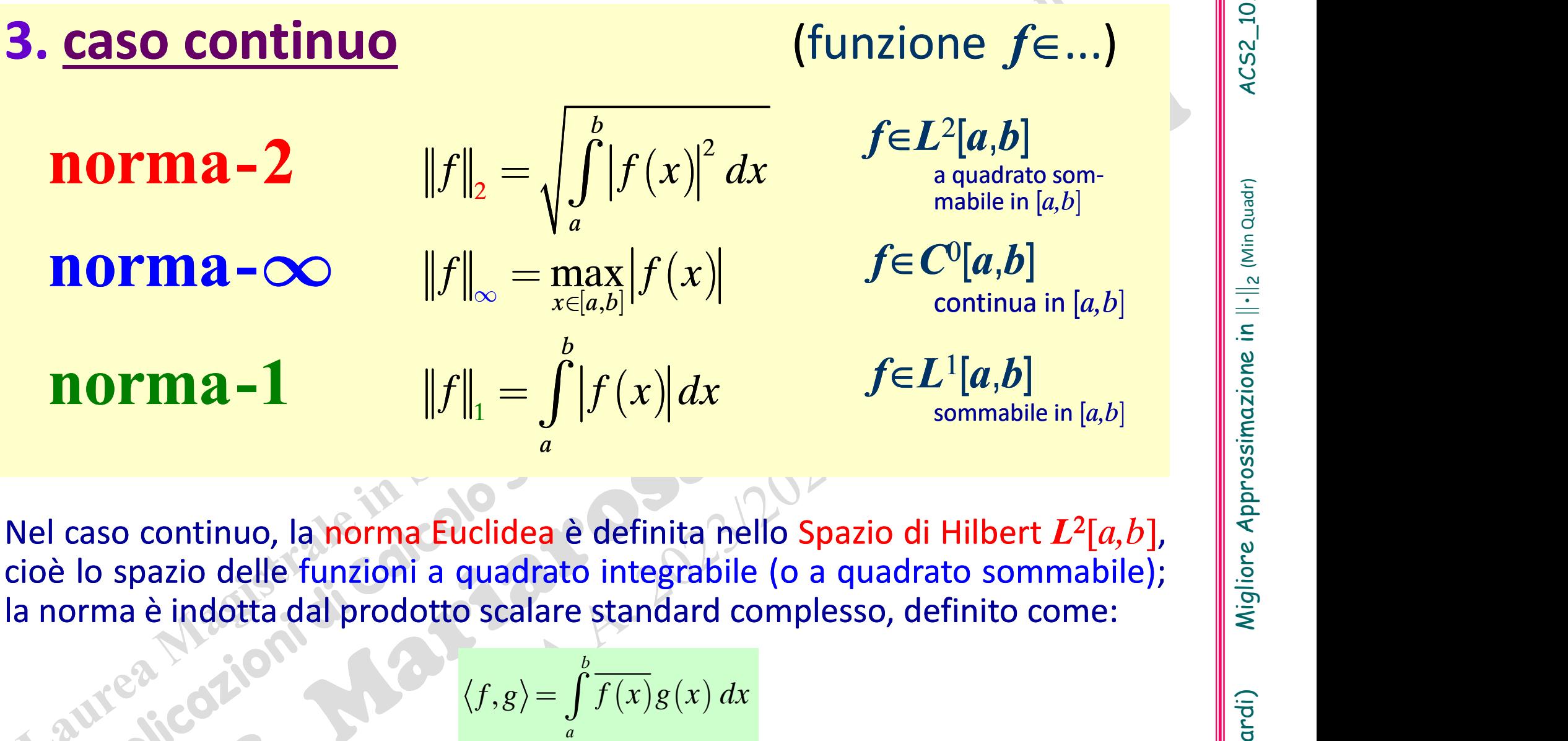

cioè lo spazio delle funzioni a quadrato integrabile (o a quadrato sommabile);<br>la norma è indotta dal prodotto scalare standard complesso, definito come:<br><br>dove l'integrale va inteso come integrale di Lebesgue;  $L^2[a,b]$  co

$$
\langle f, g \rangle = \int_{a}^{b} \overline{f(x)} g(x) \, dx
$$

**norma-1**  $||f||_1 = \int_a |f(x)| dx$   $f \in L^1[a,b]$ <br>
Nel caso continuo, la norma Euclidea è definita nello Spazio di Hilbert  $L^2[a,b]$ ,<br>
cioè lo spazio delle funzioni a quadrato integrabile (o a quadrato sommabile);<br>
la norma è indotta  $f \in L^1[a,b]$ <br>
sommabile in [a,b]<br>
azio di Hilbert  $L^2[a,b]$ ,<br>
quadrato sommabile);<br>
ssso, definito come:<br>
[a,b] contiene classi di<br>
luasi ovunque", cioè "ad<br>
ella misura di Lebesgue,<br>
b] non lo è. Nel caso continuo, la norma Euclidea è definita nello Spazio di Hilbert  $L^2[a,b]$ ,<br>cioè lo spazio delle funzioni a quadrato integrabile (o a quadrato sommabile);<br>la norma è indotta dal prodotto scalare standard complesso, eccezione di un insieme di misura nulla" secondo la teoria della misura di Lebesgue,<br>
secondo la teoria di misura nulla "secondo la teoria della misura di secondo la teoria della misura di funzioni (due funzioni che "coin Nel caso continuo, la norma Euclidea è definita nell<br>cioè lo spazio delle funzioni a quadrato integrabile<br>la norma è indotta dal prodotto scalare standard con<br>dove l'integrale va inteso come integrale di Lebesgue<br>equivale ma Euclidea è definita nello Spazio di Hilbert  $L^2[a,b]$ ,<br>
oni a quadrato integrabile (o a quadrato sommabile);<br>
odotto scalare standard complesso, definito come:<br>  $\langle f,g \rangle = \int_a^b \overline{f(x)}g(x) dx$ <br>
come integrale di Lebesgue;  $L^$ 

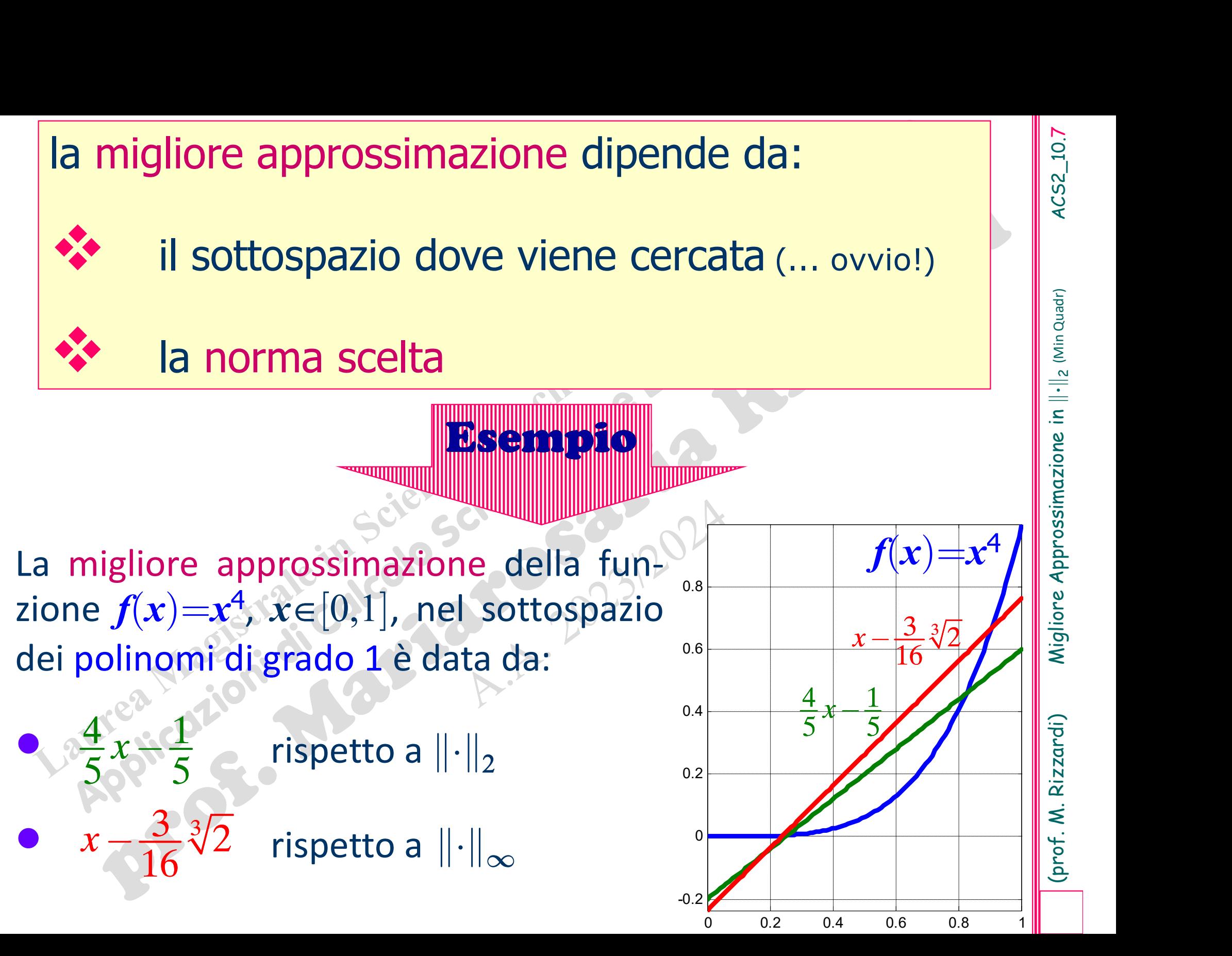

(prof. M. Rizzardi) Migliore Approssimazione in  $\lVert \cdot \rVert_2$  (Min Quadr) ACS2\_10.7<br>.

4CS2\_10.7

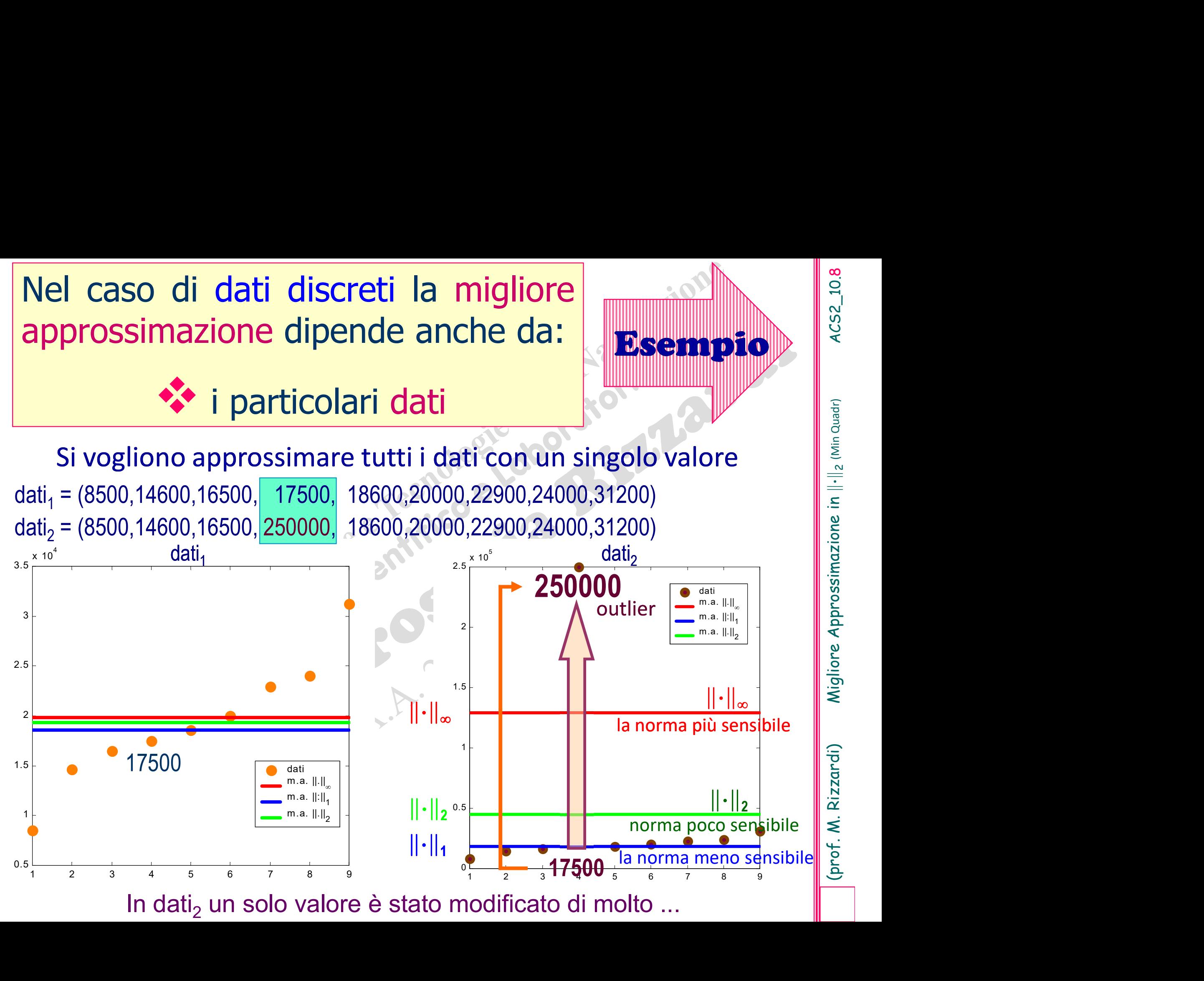

In dati, un solo valore è stato modificato di molto ...

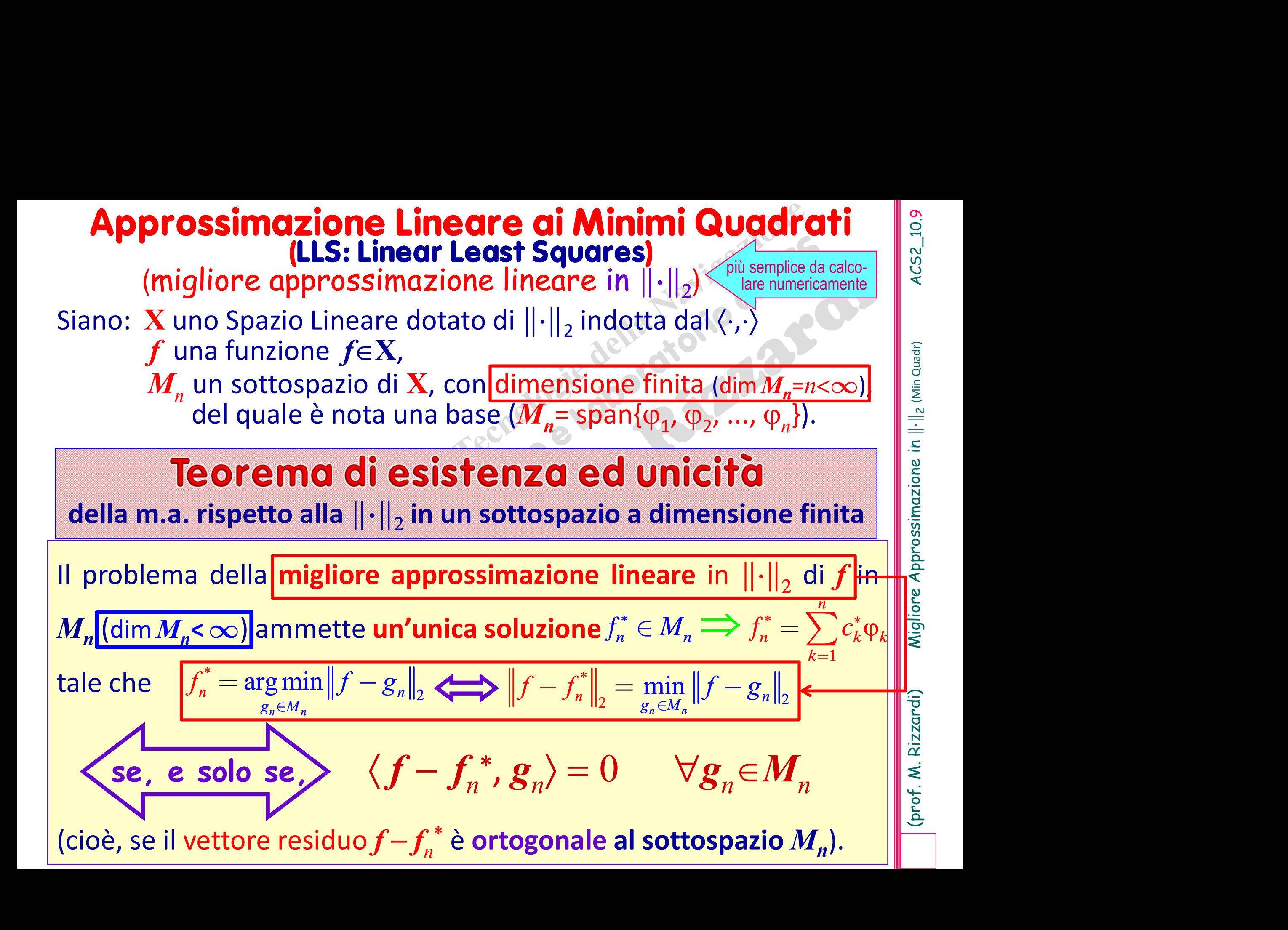

approssimazione in  $\left\Vert \cdot \right\Vert _{2}$ : proiezione ortogonale $\left\Vert \frac{\mathbb{S}}{2}\right\Vert$ 

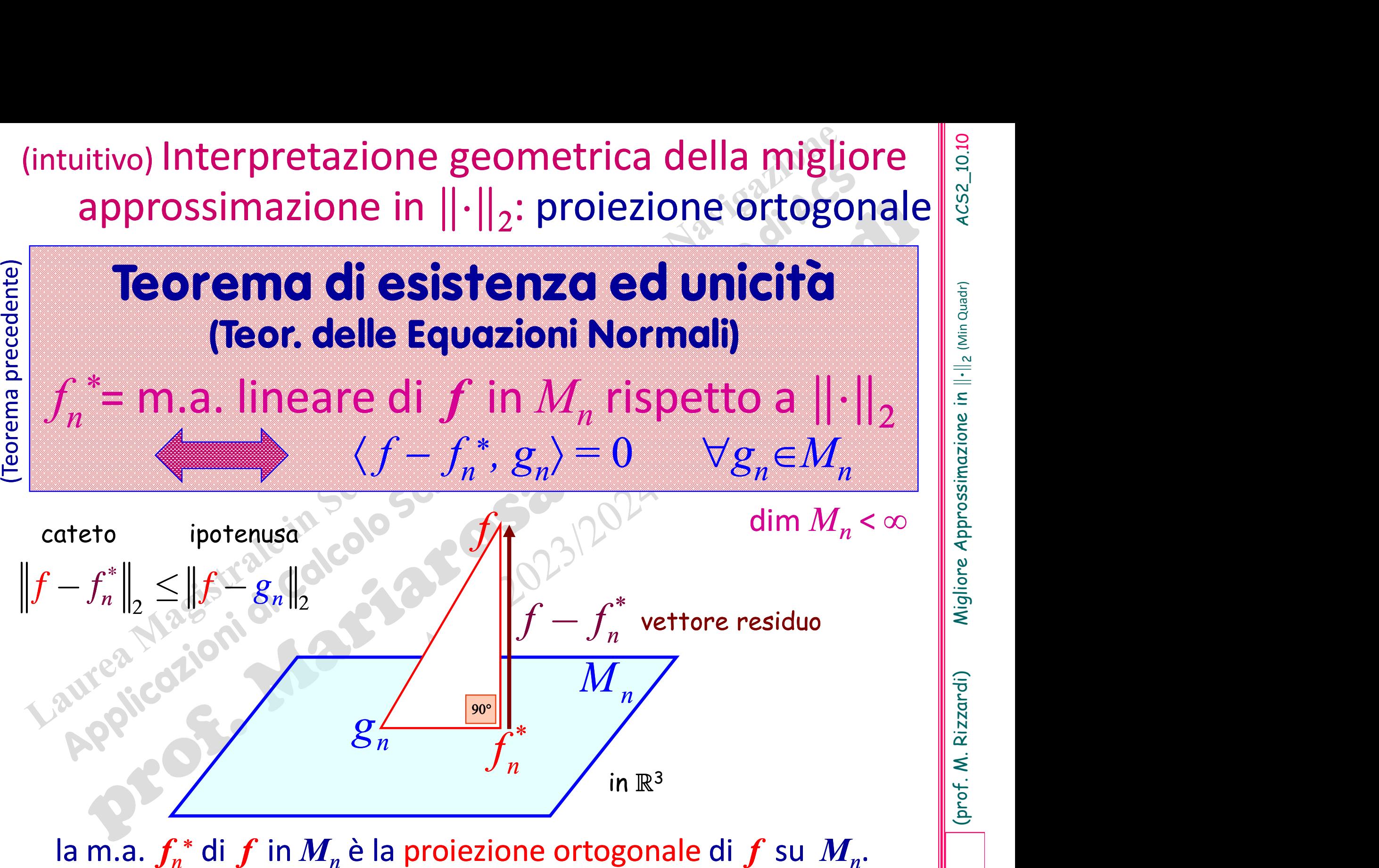

la m.a.  $f_n^*$  di  $f$  in  $M_n$  è la proiezione ortogonale di  $f$  su  $M_n$ .

(prof. M. Rizzardi) Migliore Approssimazione in 2 (Min Quadr) ACS2\_10.11 ondizione di ortogonalità al sottospazio  $M_n$ , di dimensione finita  $M_n$ =span $\{\varphi_1, \varphi_2, ..., \varphi_n\}$ , è equivalente al sistema lineare di *n* azioni nelle *n* incognite  $c_k^*$ :<br>
simo vettore della base<br>
or delle  $\langle f - f_n^*, \$  $\langle \cdot \rangle$  e si ı Francische finitation di nomine di nomine di nomine di nomine di nomine di nomine di surface di segne di segne di segne di segne di segne di segne di segne di segne di segne di segne di segne di segne di segne di segne di La condizione di ortogonalità al sottospazio  $M_n$ , di<br>  $n \text{ e } M_n$ =span $\{\varphi_1, \varphi_2, ..., \varphi_n\}$ , è equivalente al siste<br>
equazioni nelle *n* incognite  $c_k^*$ :<br>
Teor delle<br>
Eq. Normali  $\langle f - f_n^*, \varphi_i \rangle = 0$   $i=1,2,...$ <br>
Se si sost La condizione di ortogonalità al sottospazio  $M_n$ , di dimensione <br>  $n \in M_n$ =span $\{\varphi_1, \varphi_2, ..., \varphi_n\}$ , è equivalente al sistema lineare<br>
equazioni nelle *n* incognite  $c_k^*$ : , di dimensione finita  $\begin{bmatrix} \frac{1}{2} \\ \frac{1}{2} \\ \frac{1}{2} \end{bmatrix}$  $n \in M_n$ =span $\{\varphi_1, \varphi_2, ..., \varphi_n\}$ , è equivalente al sistema lineare di n ortogonalità al sottospazio  $M_n$ ,<br>
,  $\varphi_2$ , ...,  $\varphi_n$ , è equivalente al s<br>
incognite  $c_k^*$ : Exports and sottospazio  $M_n$ , di dime<br>
s ...,  $\varphi_n$ }, è equivalente al sistema<br>
ognite  $c_k^*$ : à al sottospazio  $M_n$ , di dimensione finita<br>}, è equivalente al sistema lineare di n<br> $\begin{bmatrix} \vdots \\ \vdots \\ \vdots \\ \vdots \end{bmatrix}$ <br>;<br>;<br>;<br>; La condizione di ortogonalità al sottospaz<br>  $n \in M_n$ =span $\{\varphi_1, \varphi_2, ..., \varphi_n\}$ , è equivaler<br>
equazioni nelle *n* incognite  $c_k^*$ :<br>
Teor. delle<br>
Fo Normali  $\langle f - f_n^*, \varphi_i \rangle = 0$  *i*:  $\mathcal{R}_{\bullet}$  $i = 1, 2, \ldots, n$  $\langle \varphi_i, \varphi_k \rangle c_k^* = \langle f, \varphi_i \rangle$   $i = 1, 2, ..., n$  $\sum(\varphi_i, \varphi_k) c_k^* = \langle f, \varphi_i \rangle$  i =  $i^{\text{simo}}$  vettore della base  $\mathcal{N}$ componente di f lungo  $\varphi_i$ 

## **Sistema Lineare delle Equazioni Normali**

:

 $\langle f-f_n^*, \varphi_i \rangle = 0$ 

n

 $f_n^* = \sum_{k=1}^{n} c_k^* \varphi_k$  if

 $\boldsymbol{k}$  $=1$ 

 $\langle \phi_i, \phi_k \rangle c_k^*$ 

1

n

 $\boldsymbol{k}$  $\rightleftharpoons$ 

matrice di Gram

Teor. delle

Eq. Normali

1

## Migliore Approssimazione lineare in  $\left\|\cdot\right\|_2$ Mignore Approssimazione inieure inieure<br>
Caso della dimensione finita<br>
Teore Caso discrete<br>
Il Teorema precedente garantisce l'esi-caso continue Caso della dimensione f caso della dimensione finita Caso discreto caso continuo caso della dimensione infinita **caso discreto<br>
caso continuo** Penie caso continuoDREMO IN SEGUITO

#### Migliore Approssimazione lineare in  $\left\| \cdot \right\|_2$   $\left\| \frac{3}{2} \right\|$

## dimensione finita:

## creto

sistemi incompatibili sistemi sovradeterminati

## spazio  $\mathbb{R}^n$  con  $\langle x,y\rangle = x^\mathsf{T} y$

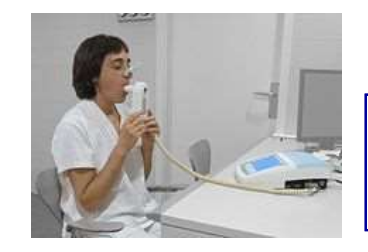

### $\mathbb{R}^2$

 $19$ 

20

21

22

23

24

25

26

**Caso discreto**<br> **Esempio di applicazione in**<br>
La spirometria misura la capaci-<br>
tà di diffusione dell'ossigeno nei<br>
polmoni. Il grafico a dx mostra i **Caso discreto**<br>
spazio R<sup>n</sup> con  $\langle x, y \rangle = x$ <br>
La spirometria misura la capaci-<br>
tà di diffusione dell'ossigeno nei<br>
polmoni. Il grafico a dx mostra i<br>
risultati in funzione della veloci-**Caso discreto**<br> **Esempio di applicazione in**  $\mathbb{R}^2$ <br>
La spirometria misura la capaci-<br>
tà di diffusione dell'ossigeno nei<br>
polmoni. Il grafico a dx mostra i<br>
risultati in funzione della veloci-<br>
tà a cui si muove il **Esempio di applicazione in**<br>La spirometria misura la capaci-<br>tà di diffusione dell'ossigeno nei polmoni. Il grafico a dx mostra i<br>risultati in funzione della veloci-<br>tà a cui si muove il paziente. **Esempio di applicazion**<br>
La spirometria misura la capaci-<br>
tà di diffusione dell'ossigeno nei<br>
polmoni. Il grafico a dx mostra i<br>
risultati in funzione della veloci-<br>
tà a cui si muove il paziente.

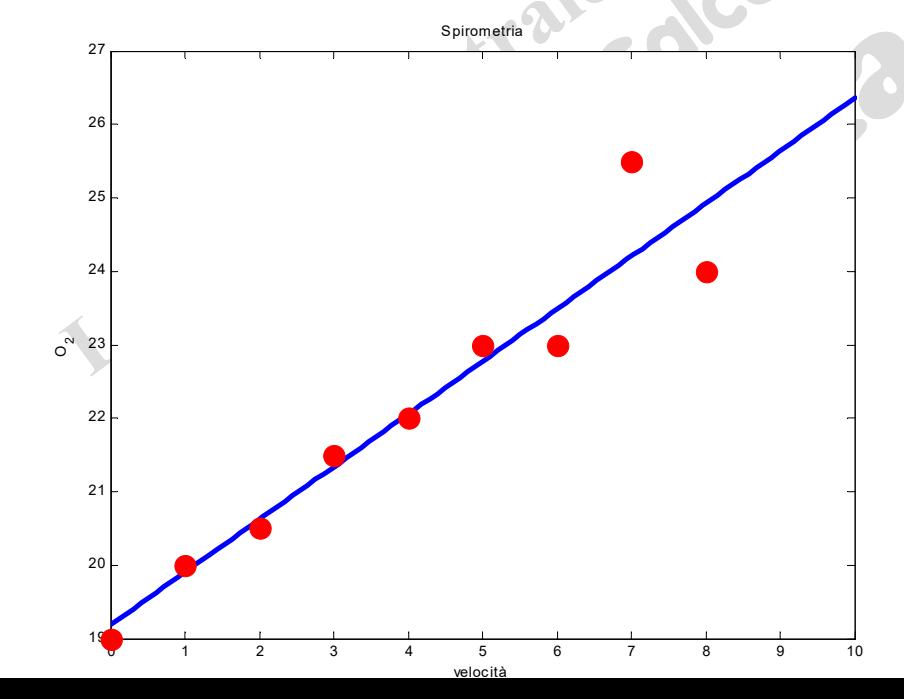

paci-<br>
Il modello matematico della<br>
dipendenza tra ossigeno e velo-<br>
cità è lineare dipendenza tra ossigeno e velo-<br>
dipendenza tra ossigeno e velo-<br>
dipendenza tra ossigeno e velo-<br>
dipendenza tra ossigeno e velo-<br>
cità è lineare<br>  $f(x) = mx + q$ vstra i<br>
eloci-<br>
eloci-<br>
eloci-<br>
eloci-<br>
eloci-<br>
eloci-<br>
eloci-<br>
eloci-<br>
eloci-<br>
elocità è lineare<br>
dipendenza tra ossigeno e velo-<br>
cità è lineare<br>  $f(x) = mx + q$ <br>
tuttavia ... i campioni non sono **tuttavia** ... **tuttavia** ... **tuttavia** ... **tuttavia** ... **i** campioni non sono allineati!!!<br> **a**<br> **b**<br> **c**<br> **c**<br> **c**<br> **d**<br> **dipendenza tra ossigeno e velo-<br>
<b>cità** è lineare<br>  $f(x) = mx + q$ <br> **tuttavia** ... **i** campioni non

0 1 2 3 4 5 6 7 8

Spirometria

$$
f(x) = mx + q
$$

allineati!!!

4CS2\_10.14

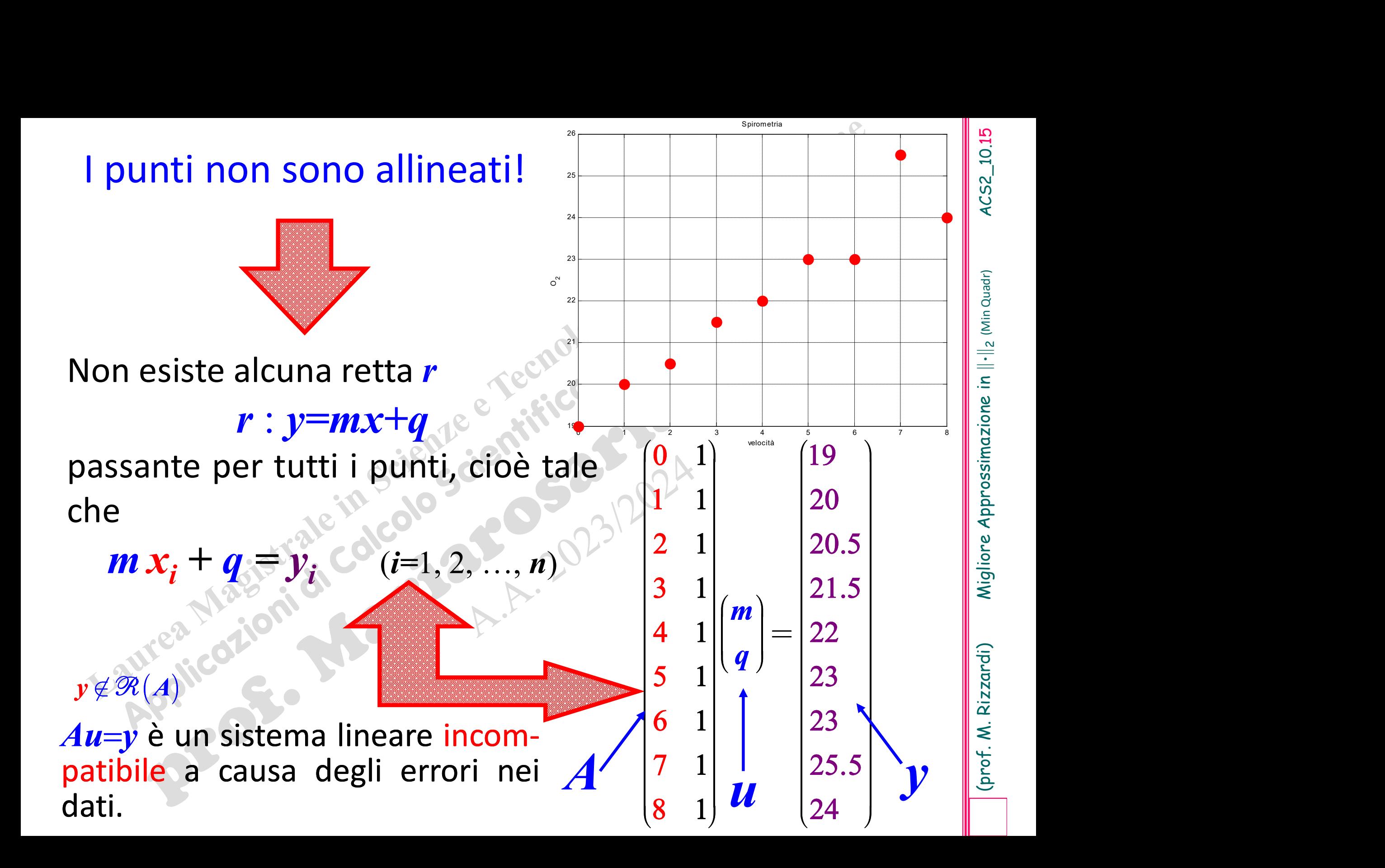

**Come trovare la retta?**<br>Il Metodo dei Minimi Quadrati polinomiali (LSM: Least Squares Method)<br>sostituisce il termine noto *y* del sistema lineare incompatibile  $Au=y$ <br>con un altro vettore *y*<sup>\*</sup> che rende il sistema **compa Sostituisce il termine noto y del sistema lineare incompatibile Au-y**<br>
sostituisce il termine noto y del sistema lineare incompatibile  $A u = y$ <br>
con un altro vettore y<sup>\*</sup> che rende il sistema **compatibile.** LSM<br>
approssima **Come trovare la re**<br>Il Metodo dei Minimi Quadrati polinomiali (L.<br>sostituisce il termine noto *y* del sistema linea<br>con un altro vettore *y*\* che rende il sistem<br>approssima *y* con *y*\*, dove *y*\* è il vettore pi<br>cioè *y* **che rende il sistema compatibile.** LSM:<br>
e *y*<sup>4</sup> del sistema lineare incompatibile  $Au=y$ <br>
che rende il sistema **compatibile**. LSM<br>
e *y*<sup>\*</sup> è il vettore più vicino a *y* in  $\mathcal{R}(A)$ ,<br>
ssimazione di *y* in  $\mathcal{R}(A)$ . approssima y con  $y^*$ , dove  $y^*$  è il vettore più vicino a y in  $\mathcal{R}(A)$ , **ne trovare la retta?**<br>
i Quadrati polinomiali (LSM: Least<br>
noto y del sistema lineare incon<br>
e y\* che rende il sistema con<br>
, dove y\* è il vettore più vicino<br>
approssimazione di y in  $\mathcal{R}(A)$ . **Vare la retta?**<br>
polinomiali (LSM: Least Squares Method)<br>
l sistema lineare incompatibile  $A u=y$ <br>
rende il sistema **compatibile**. LSM<br>
è il vettore più vicino a y in  $\mathcal{R}(A)$ ,<br>
azione di y in  $\mathcal{R}(A)$ . cioè  $y^*$  è la migliore approssimazione di y in  $\mathcal{R}(A)$ . **Come trovare la retta?**<br>
do dei Minimi Quadrati polinomiali (LSM: Least Squares Method)<br>
sce il termine noto y del sistema lineare incompatibile  $Au=y$ <br>
altro vettore y\* che rende il sistema **compatibile**. LSM<br>
sima y con

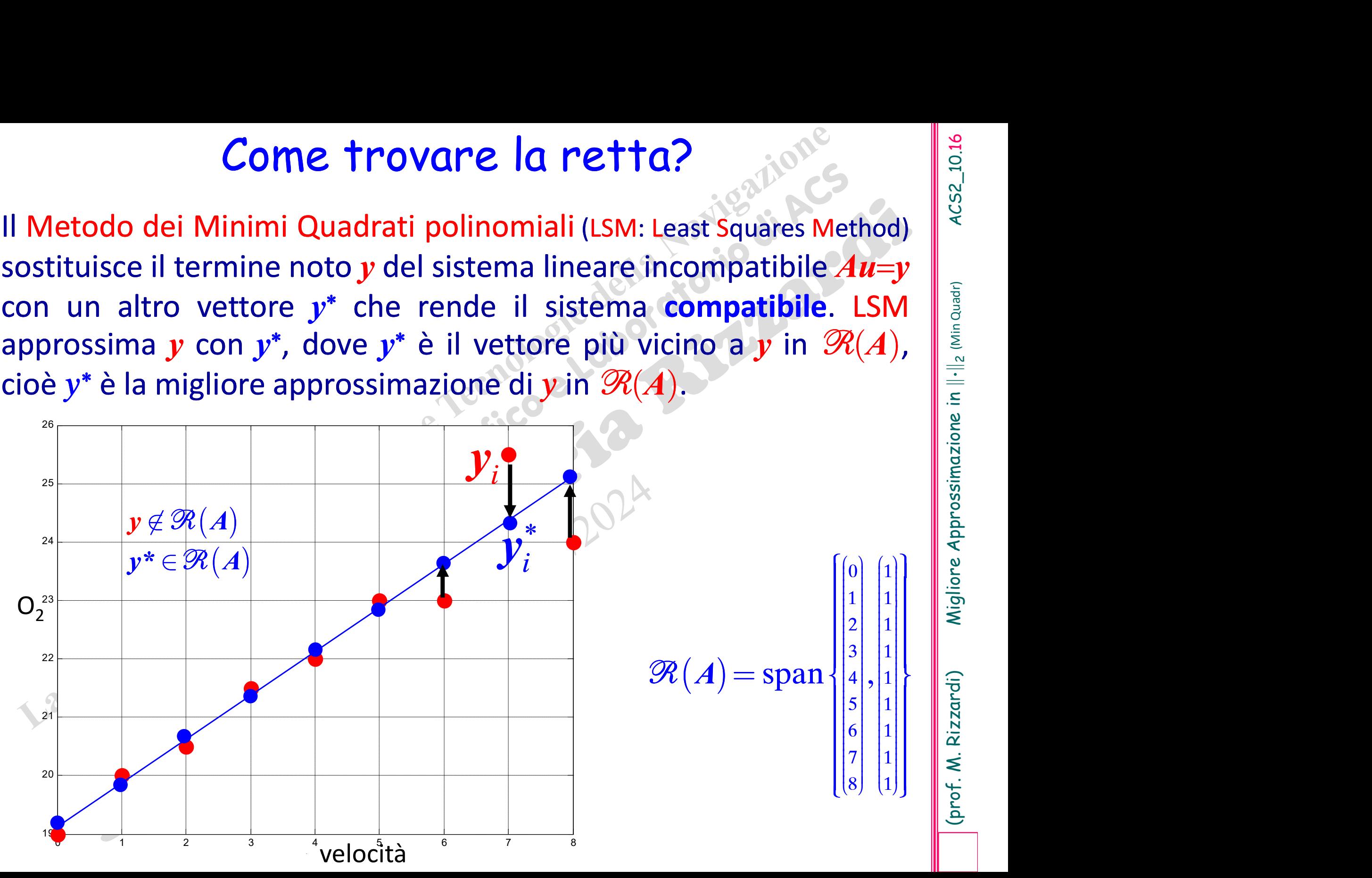

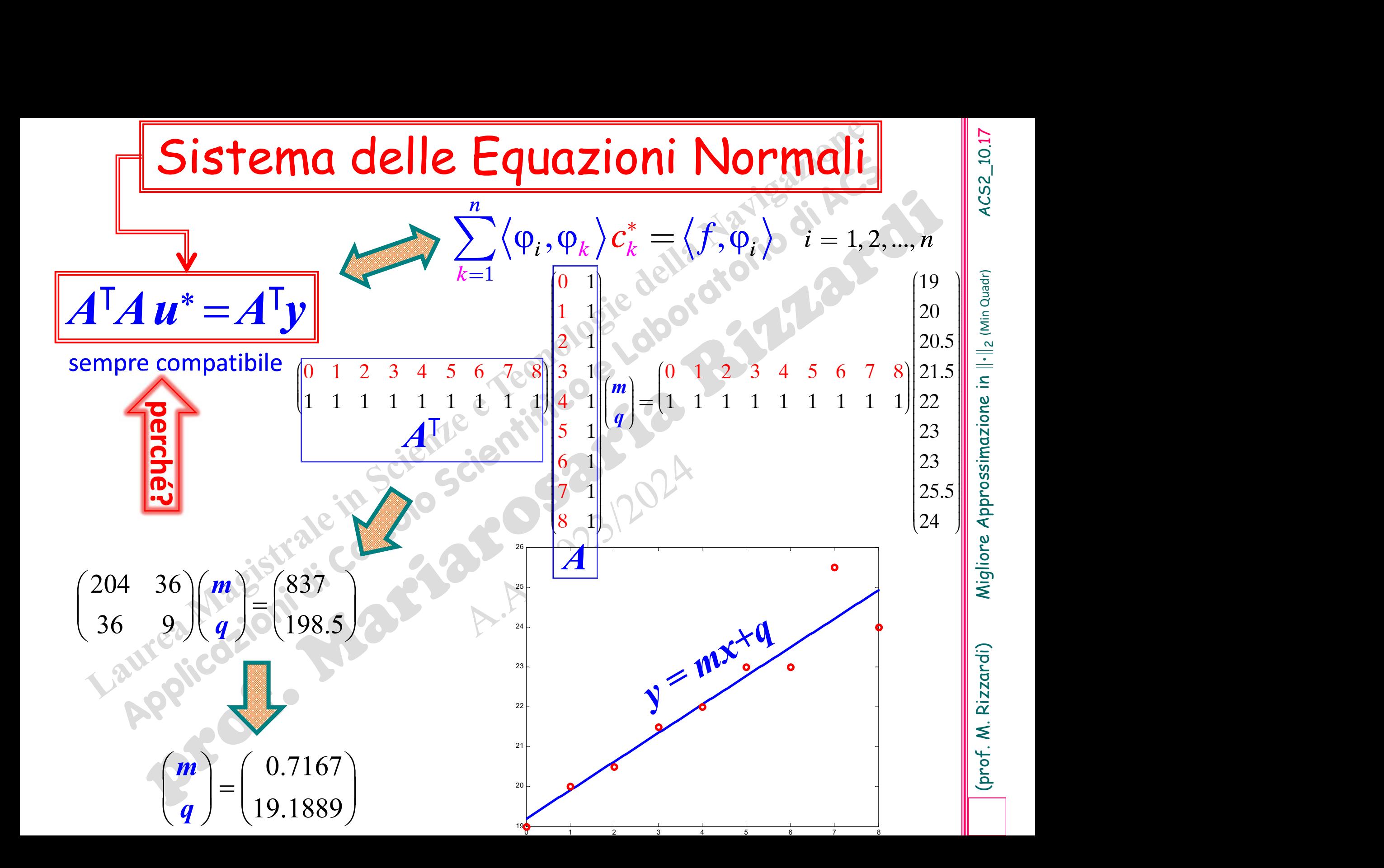

#### ... in MATLAB

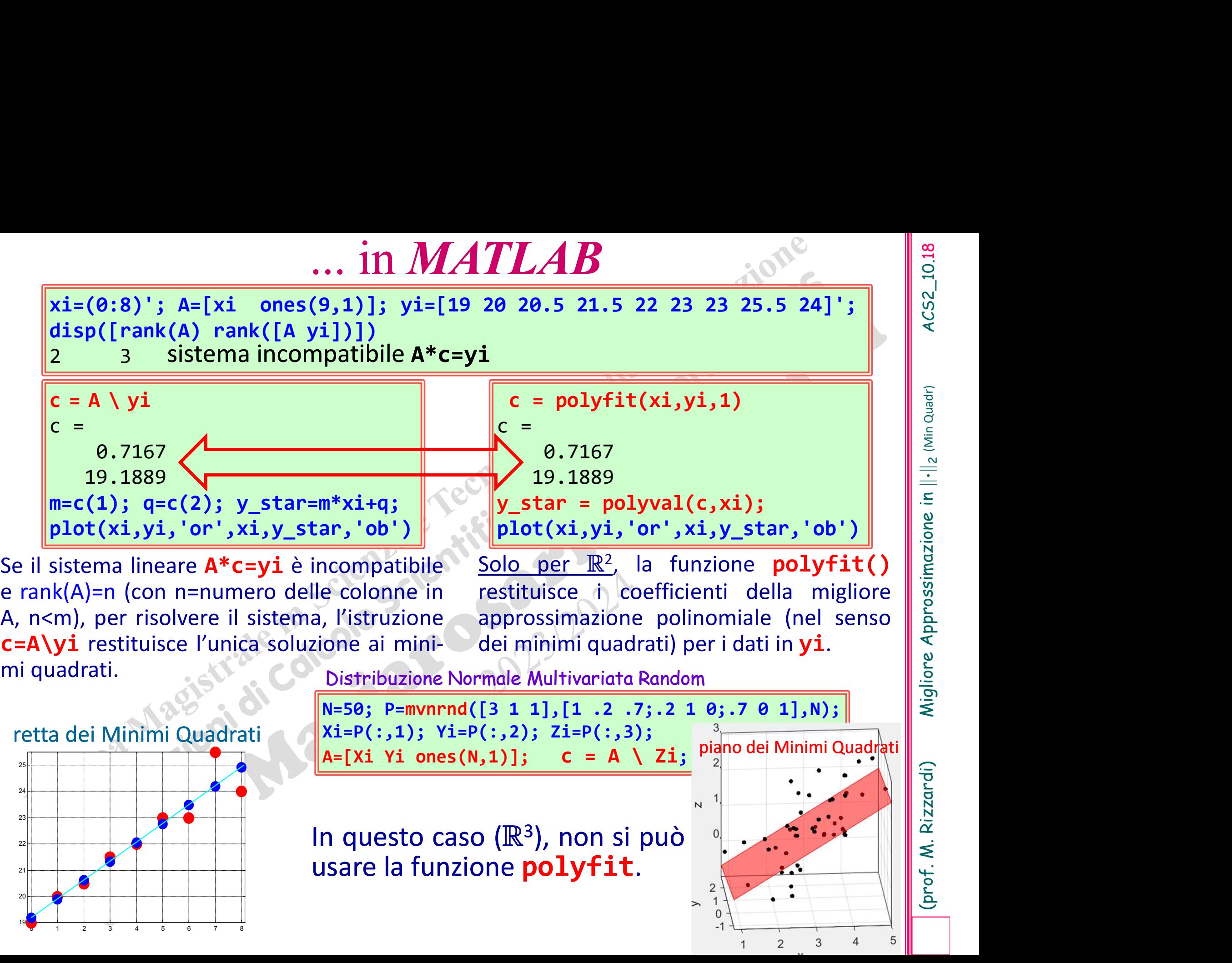

0 1 2 3 4 5 6 7 8

3

## **Caso discreto generale**<br>Risoluzione di un sistema lineare<br> $A x = b,$   $A_{(m \times n)}$ **Caso discreto generale**<br>
Risoluzione di un sistema lineare<br>  $A x = b$ ,  $A_{(m \times n)}$ <br>
mediante il metodo dei Minimi Quadrati<br>
Lineari, dove Risoluzione di un sistema lin<br>  $A x = b$ ,<br>
mediante il **metodo dei Mini**<br>
Lineari, dove<br>  $A$  è una matrice rettangolare  $\blacksquare$   $\blacktriangle$  è una matrice rettangolare, di rango  $n$ ,  $e n \le m$ **Il sistema è incompatibile**

Sistemi lineari sovradeterminati

(prof. M. Richardie Axternal Minimi Quadrati sostituisce il sistema<br>
incompatibile  $Ax=b$ ,  $b \notin \mathcal{R}(A)$ , con uno compatibile<br>  $A \mathbf{x} = \mathbf{p}^*$   $(\mathbf{p}^* \in \mathcal{R}(A))$ <br>
dove  $\mathbf{p}^* = \sum_{k=1}^n c_k^* A_{i,k}$  è la **migliore appros** Il Metodo dei Minimi Quadrati sostituisce il sistema<br>
incompatibile  $Ax=b$ ,  $b \notin \mathcal{R}(A)$ , con uno compatibile<br>  $A x = p^* \quad (p^* \in \mathcal{R}(A))$ Il Metodo dei Minimi Quadrati sostituisce il sistema<br>
incompatibile  $Ax=b$ ,  $b \notin \mathcal{R}(A)$ , con uno compatibile<br>  $A\mathbf{x} = \boldsymbol{p}^*$   $(\boldsymbol{p}^* \in \mathcal{R}(A))$ <br>
dove  $\boldsymbol{p}^* = \sum_{k=1}^n c_k^* A_{k,k}$  è la **migliore approssimazione** di<br> Il Metodo dei Minimi Quadrati sostituisce il sistema<br>
incompatibile  $Ax=b, b \notin \mathcal{R}(A)$ , con uno compatibile<br>  $A x = p^*$   $(p^* \in \mathcal{R}(A))$ <br>
dove  $p^* = \sum_{k=1}^{n} c_k^* A_{i,k}$  è la **migliore approssimazione** di<br>
b in  $\mathcal{R}(A)$ , cioè incompatibile  $Ax=b$ ,  $b \notin \mathcal{R}(A)$ , c<br>  $A x = p^*$  ( $p^*$ <br>
dove  $p^* = \sum_{k=1}^n c_k^* A_{:,k}$  è la **migliore<br>
b** in  $\mathcal{R}(A)$ , cioè il vettore di  $\mathcal{P}$ <br>
rispetto a  $||\cdot||_2$ . rispetto a  $\left\|\cdot\right\|_2$ . = soluzione ai Minimi Quadrati del si $k=1$ \*  $\ast = \sum_{k=1}^{\infty}$ n  $p^* = \sum^n c_k^* A_{.,k}$ =  $Ax = p^*$   $(p^* \in \mathcal{R}(A))$ 

 $x^*$  = soluzic stema incompatibile  $Ax = b$ <br>  $\mathbf{x}^* : Ax^* = \mathbf{p}^*$  ( $\mathbf{x}^*$  soluzione ai Minimi Quantity)<br>  $\mathbf{x}^* : Ax^* = \mathbf{p}^*$  ( $\mathbf{x}^*$  soluzione ai Minimi Quantity)  $\boldsymbol{x}^* : \boldsymbol{A} \boldsymbol{x}^* = \boldsymbol{p}^* \quad \; (\boldsymbol{x}^*$  soluzione d tore di  $\mathcal{R}(A)$  "più vicino a  $b$ "<br>
le ai Minimi Quadrati del sistema  $Ax = p^*$ <br>  $\Rightarrow$  soluzione del sistema  $Ax = p^*$ <br>  $\Rightarrow$  rg min  $\begin{bmatrix} b-p \end{bmatrix}_2$ dove stema incompatibile  $Ax=b$   $\left\langle \frac{\text{def}}{\text{def}} \right\rangle$  $\begin{array}{c} \mathsf{l} \mathsf{u} \mathsf{z} \mathsf{i} \mathsf{on} \mathsf{e} \mathsf{d} \mathsf{e} \mathsf{i} \mathsf{s} \mathsf{i} \mathsf{s} \mathsf{e} \ \mathsf{min} \left\| \bm{b} - \bm{p} \right\|_2 \ \hline \mathsf{A} \end{array}$  $p^* = \arg \min ||b - p||$  $p{\in}^\omega$  $\boldsymbol{A}$ 

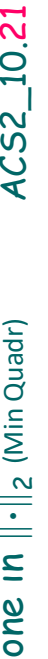

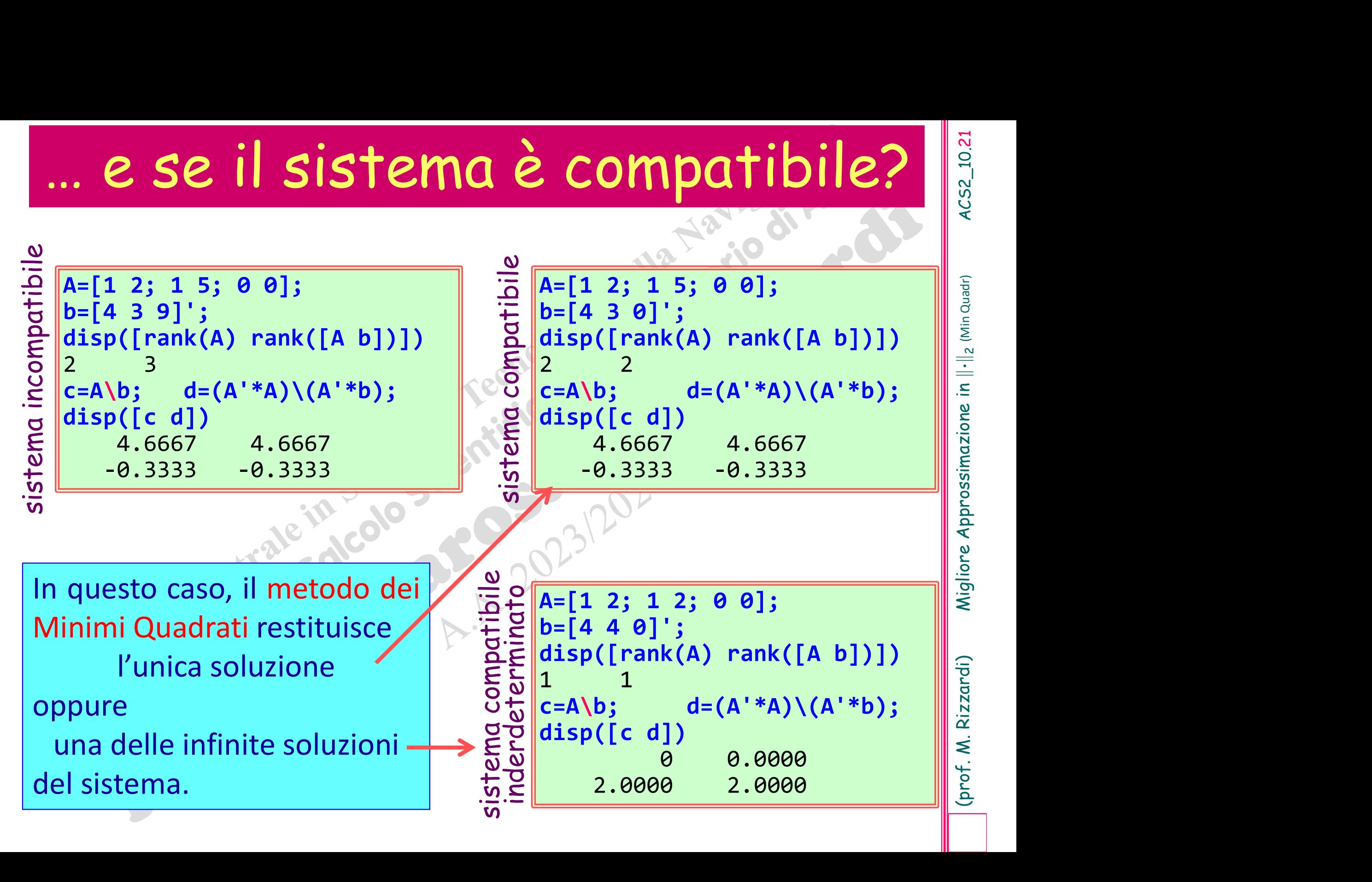

**Algoritmo**<br>Per risolvere un sistema incompatibile  $Ax=b$ <br>mediante il metodo dei Minimi Quadrati... **Mgoritmo**<br>
Per risolvere un sistema incompatibile  $Ax=b$ <br>
mediante il metodo dei Minimi Quadrati …<br>
1. Si risolve il Sistema delle Equazioni Normali **Algoritmo**<br>
Per risolvere un sistema incompatibile  $Ax=b$ <br>
mediante il metodo dei Minimi Quadrati ...<br>
1. Si risolve il Sistema delle Equazioni Normali<br>  $A^{T}Ac^{*}=A^{T}b$ 

Si risolve il Sistema delle Equazioni Normali

\*

 $\Rightarrow$ 

2. Si calcola  $p^* =$ 

3.

**1.** Si risolve il Sistema delle Equazioni Normali<br>  $A^T A c^* = A^T b$ <br> **2.** Si calcola<br> **2.** Si calcola<br> **2.** Si calcola<br> **2.** Si calcola<br> **2.** Si calcola<br> **2.** Si calcola<br> **2.** Si calcola<br> **2.**  $p^* = \sum_{k=1}^n c_k^* A_{n,k}$ <br> **3.**  $x^*$ , si risolve il sistema compatibile  $Ax^* = p^*$ . i calcolate  $e^* = A^T b$ <br>i calcolate  $e^* = \sum_{k=1}^n c_k^* A_{k,k}$ <br>ifine per ottenere la soluzione Least Squares<br>\*, si risolve il sistema compatibile  $Ax^* = p^*$ .<br>ma. ... dalla definizione di soluzione Least Squares.  $\begin{array}{c|c|c|c} \hline \multicolumn{3}{c|}{\mathbf{A}c^*} = \boldsymbol{p}^* \end{array}$ <br>  $\begin{array}{c|c|c} \multicolumn{3}{c|}{\mathbf{A}c^*} = \boldsymbol{p}^* \end{array}$ <br>  $\begin{array}{c|c|c} \multicolumn{3}{c|}{\mathbf{A}c^*} = \boldsymbol{p}^* \end{array}$ <br>  $\begin{array}{c|c|c} \multicolumn{3}{c|}{\mathbf{A}c^*} = \boldsymbol{p}^* \end{array}$ <br>  $\begin{array}{c|c|c} \multicolumn{3}{c$ . i calcola<sup>:  $\delta$ </sup><sup>8</sup>  $\phi$ <sup>\*</sup> =  $\sum_{k=1}^{n} c_k^* A_{k,k}$   $\overbrace{A c^* = p^*}$   $\overbrace{\text{where}}$ <br>
if the per ottenere la soluzione Least Squares<br>  $\stackrel{\text{f. E}}{=}$ , si risolve il sistema compatibile  $A x^* = p^*$ .

1

 $p^* = \sum c_k^* A_k$ 

 $=$   $=$ 

 $\boldsymbol{k}$ 

 $\sum_{i=1}$ 

n

 $A<sup>T</sup>A<sup>*</sup>=A<sup>T</sup>b$ 

\*

.<br>**., .** 

 $k$   $\leftarrow$   $k$ 

 $\bm{b}$ 

 $AC^* = p^*$ 

**Proprietà**<br>La soluzione Least Squares  $x^*$  del sistema<br>incompatibile  $Ax=b$  è uguale alla soluzione **Proprietà**<br>La soluzione Least Squares  $x^*$  del sistema<br>incompatibile  $Ax=b$  è uguale alla soluzione<br> $c^*$  delle Equazioni Normali. c\* delle Equazioni Normali. **Proprietà**<br>La soluzione Least Squares  $x^*$  del sistema<br>incompatibile  $Ax=b$  è uguale alla soluzione

Nell'algoritmo precedente, dei tre passi, si esegue Solo il passo  $\begin{array}{ccc} 1.766 & 1.766 & 1.766 & 1.766 & 1.766 & 1.766 & 1.766 & 1.766 & 1.766 & 1.766 & 1.766 & 1.766 & 1.766 & 1.766 & 1.766 & 1.766 & 1.766 & 1.766 & 1.766 & 1.766 & 1.766 & 1.766 & 1.766 & 1.766 & 1.766 & 1.766 & 1.766 & 1.766 & 1.7$ LS x\*, è suffici , è sufficiente risolvere il sistema delle Equa-**Nell'algoritmo precedente, dividendità dell'algoritmo precedente, di presenta della proprie della contrare della proprie della contrare della contrare della contrare della contrare della contrare della contrare della cont** solo il passo | 1. |; cioè, per calcolare la soluzione

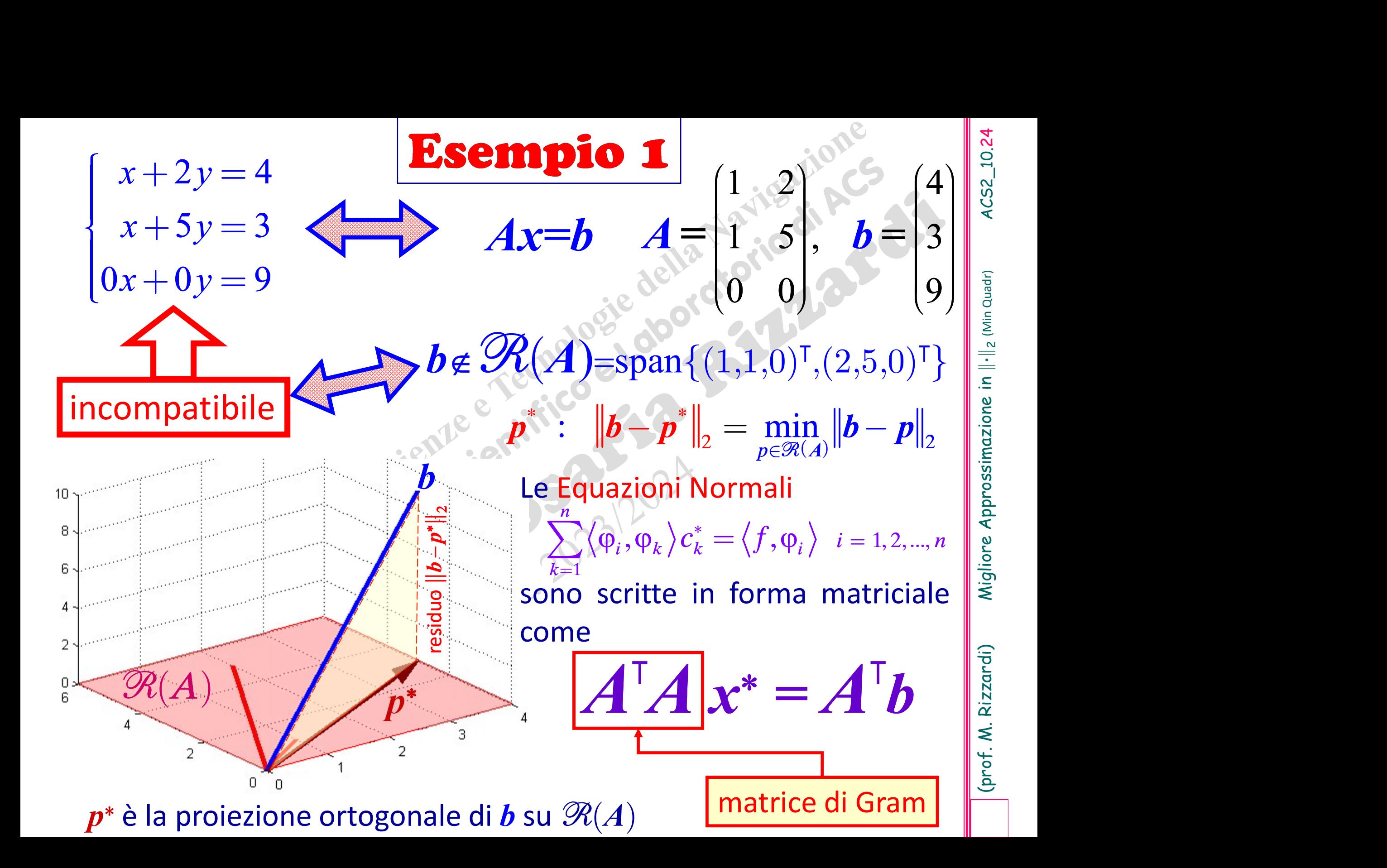

#### Migliore Approssimazione Lineare in  $\left\| \cdot \right\|_2$

## dimensione finita:

#### 15 m 170  $\ddot{\mathsf{n}}$

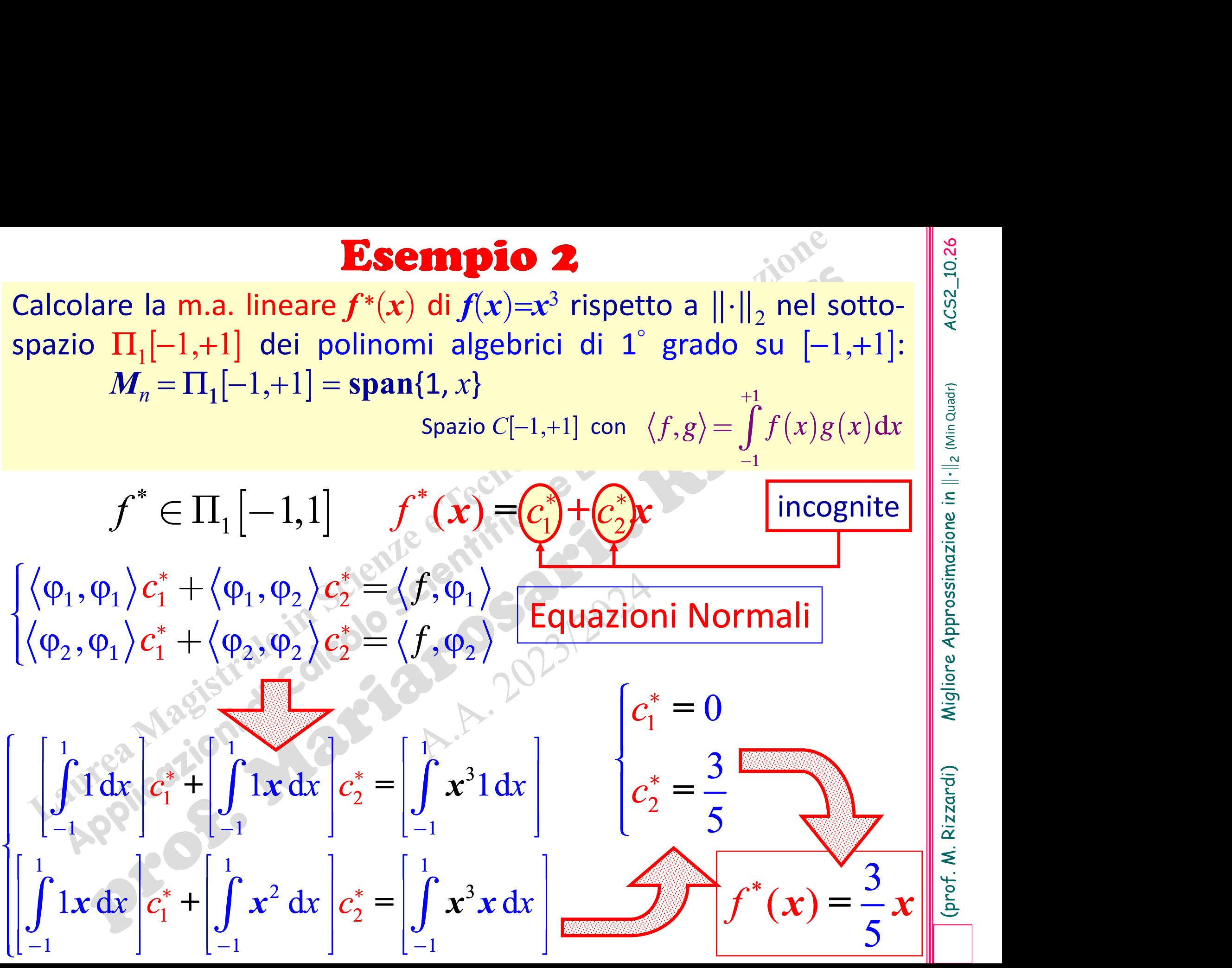

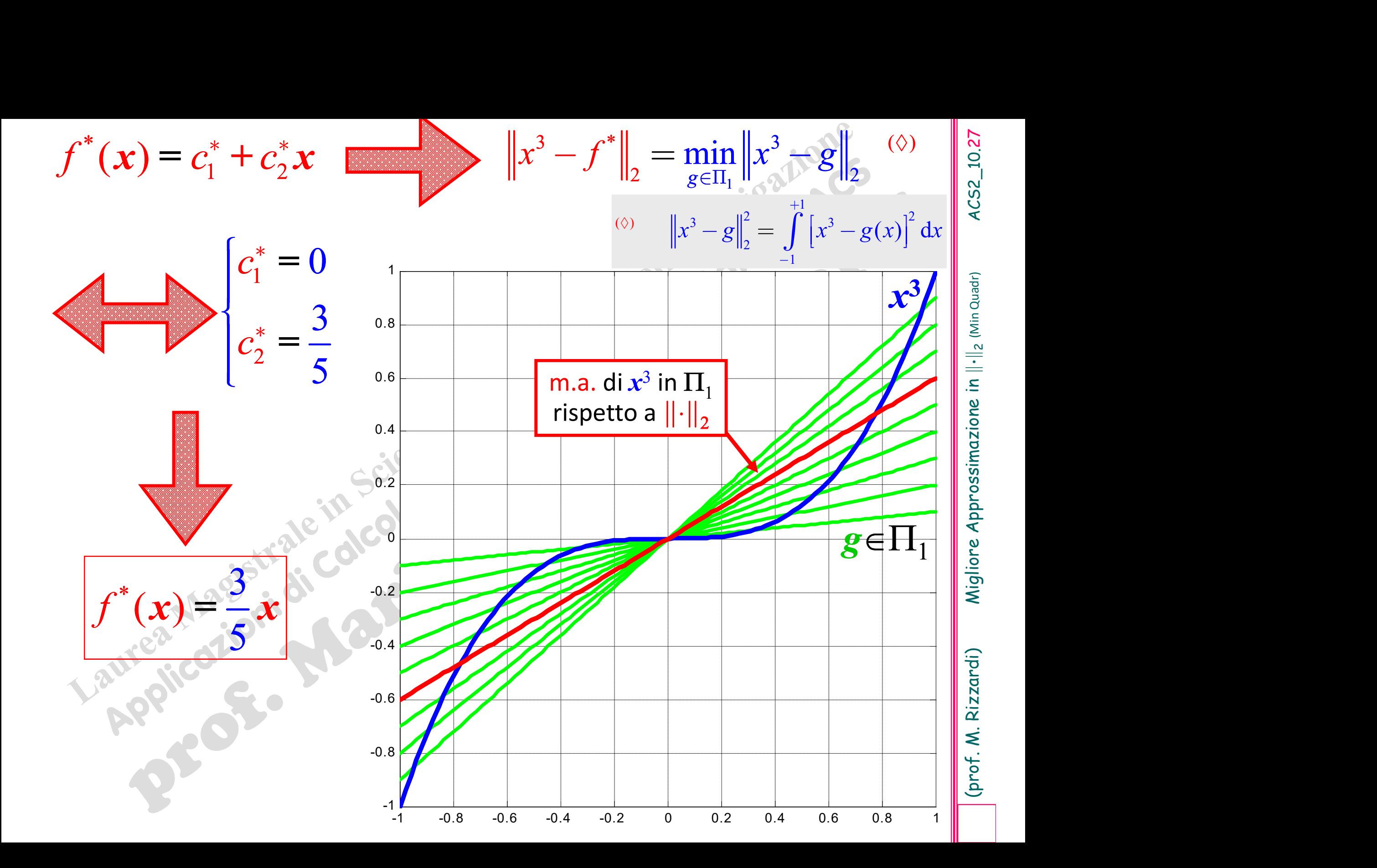

Il Sistema delle Equazioni Normali è creato e risolto numericamente; alla può anche essere descritto, a fini didattici, usando il Symbolic Math Toolbox di MATLAB: Il Sistema delle Equazioni Normali è creato e risolto numericamente;<br>
ma può anche essere descritto, a fini didattici, usando il Symbolic<br>
Math Toolbox di MATLAB:<br>
syms x real; M=[sym(1) x]; M MM Il Sistema delle Equazioni Normali è creato e ris<br>ma può anche essere descritto, a fini didattic<br>Math Toolbox di MATLAB:<br>syms x real; M=[sym(1) x]; M'\*M<br>ans =

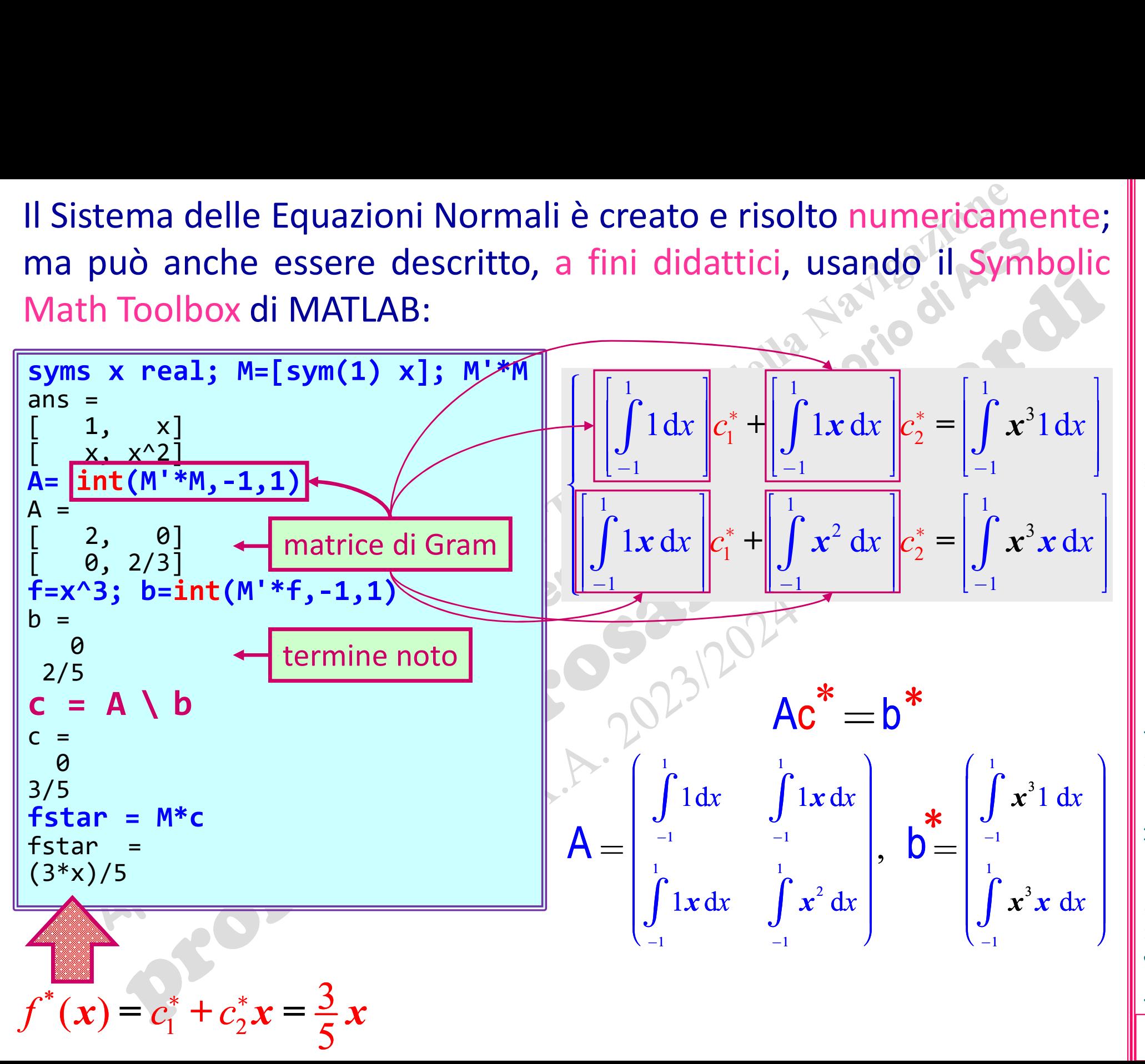

![](_page_29_Figure_0.jpeg)

 $\int \langle \varphi_1, \varphi_1 \rangle c_1^* + \langle \varphi_1, \varphi_2 \rangle c_2^* + \langle \varphi_1, \varphi_3 \rangle c_3^* = \langle f, \varphi_1 \rangle$  $\langle \varphi_2, \varphi_1 \rangle c_1^* + \langle \varphi_2, \varphi_2 \rangle c_2^* + \langle \varphi_2, \varphi_3 \rangle c_3^* = \langle f, \varphi_2 \rangle$  $\langle \varphi_3, \varphi_1 \rangle c_1^* + \langle \varphi_3, \varphi_2 \rangle c_2^* + \langle \varphi_3, \varphi_3 \rangle c_3^* = \langle f, \varphi_3 \rangle$  $\mathbf{I}$  $\int_{\mathcal{C}}$  $\big\}$  $\mathbb{R}$  $\mathbf{I}$  $\mathsf{R}$  $\left[\langle \varphi_3, \varphi_1 \rangle c_1^* + \langle \varphi_3, \varphi_2 \rangle c_2^* + \langle \varphi_3, \varphi_3 \rangle c_3^* = \langle \varphi_3, \varphi_3 \rangle c_3^* \right]$  3 3 1  $1$  1 1 1 1 1  $\begin{bmatrix} -1 & 1 \end{bmatrix}$   $\begin{bmatrix} -1 & 1 \end{bmatrix}$   $\begin{bmatrix} -1 & 1 \end{bmatrix}$   $\begin{bmatrix} -1 & 1 \end{bmatrix}$ 1 1 1 1 1 1 1 1 1 2 1  $\begin{bmatrix} -1 & 1 \\ -1 & 1 \end{bmatrix}$   $\begin{bmatrix} -1 & 1 \\ -1 & 1 \end{bmatrix}$   $\begin{bmatrix} -1 & 1 \\ -1 & 1 \end{bmatrix}$  $1 dx \left| c_1^* + \right| \int_0^1 \cos x dx \left| c_2^* + \right| \int_0^1 \sin x dx \left| c_3^* = \right| \int_0^1 x^3 1 dx \right|$  $\cos x \cdot 1 dx$   $c_1^* + \left| \int \cos^2 x dx \right| c_2^* + \left| \int \cos x \sin x dx \right| c_3^* = \left| \int x^3 \cos x dx \right|$  $-1$   $\vert$   $\vert$   $-1$   $\vert$   $\vert$   $-1$   $\vert$   $\vert$   $-1$  $-1$   $\vert$   $\vert$   $-1$  $*$  +  $\int \cos^2 x dx$   $e^*$  $-1$  $\ast$  $-1$  $\int_0^1 1 dx \, c_1^* + \int_1^1 1 \cdot \cos x \, dx \, c_2^* + \int_1^1 1 \cdot \sin x \, dx \, c_3^* = \int_0^1 x^3 1 dx$  $\begin{bmatrix} 0 \\ -1 \end{bmatrix}$   $\begin{bmatrix} 0 \\ -1 \end{bmatrix}$   $\begin{bmatrix} 0 \\ -1 \end{bmatrix}$   $\begin{bmatrix} 0 \\ -1 \end{bmatrix}$   $\begin{bmatrix} 0 \\ -1 \end{bmatrix}$  $\int_{0}^{1} \cos x \cdot 1 dx \, c_1^* + \int_{0}^{1} \cos^2 x \, dx \, c_2^* + \int_{0}^{1} \cos x \sin x \, dx \, c_3^* = \int_{0}^{1}$  $\begin{bmatrix} 0 \\ -1 \end{bmatrix}$   $\begin{bmatrix} 0 \\ -1 \end{bmatrix}$   $\begin{bmatrix} 0 \\ -1 \end{bmatrix}$  $\int_{1}^{1} dx \, |c_1^* + |\int_{1}^{1} \cos x \, dx \, |c_2^* + |\int_{1}^{1} \sin x \, dx \, |c_3^* = |\int_{1}^{1} x^3$  $\int \cos x \cdot 1 dx \left| c_1^* + \left| \int \cos^2 x dx \right| c_2^* + \left| \int \cos x \sin x dx \right| c_3^* = \left| \int \left| x^3 \cos x dx \right| \right|$  1  $\begin{bmatrix} 1 & 1 & 1 \end{bmatrix}$   $\begin{bmatrix} 1 & 1 & 1 \end{bmatrix}$   $\begin{bmatrix} 1 & 1 & 1 \end{bmatrix}$  $\mathcal{L}_1$   $\top$   $\begin{bmatrix} \sin x \cdot \cos x \, dx \, |C_2 \tau| \end{bmatrix}$  sin  $\begin{bmatrix} x \, dx \, |C_3 \end{bmatrix}$ 1 2 1  $\begin{bmatrix} -1 & 1 \\ -1 & 1 \end{bmatrix}$   $\begin{bmatrix} -1 & 1 \\ -1 & 1 \end{bmatrix}$   $\begin{bmatrix} -1 & 1 \\ -1 & 1 \end{bmatrix}$  $\sin x \cdot 1 dx \left| c_1^* + \right| \int \sin x \cdot \cos x dx \left| c_2^* + \right| \int \sin^2 x dx \left| c_3^* = \right| \int x^3 \sin x dx$  $-1$   $\left[\begin{array}{cc} -1 & \cdots & \cdots & \cdots \end{array}\right]$   $\left[\begin{array}{cc} -1 & \cdots & \cdots & \cdots \end{array}\right]$   $\left[\begin{array}{cc} -1 & \cdots & \cdots & \cdots \end{array}\right]$  $\ast$  $-1$  $\vert$  $\mathbb{R}$  $\mathbb{R}$  $\mathbb{R}$  $\mathbb{R}$  $\mathbb{R}$  $\mathbf{I}$  $\int \int \cos x \cdot 1 dx \, c_1^* + \int \cos^2 x \, dx \, c_2^* + \int \cos x \sin x \, dx \, c_3^* = \int \int x^3 \cos x \, dx$  $\left[\begin{matrix}J & J & J & J & J & J \\ -1 & & & & J & J \\ -1 & & & & & J \end{matrix}\right]^{-1} \left[\begin{matrix}J & J & J & J & J & J \\ J & J & J & J & J & J \\ -1 & & & & J & J \\ -1 & & & & & J \end{matrix}\right]^{-1} \left[\begin{matrix}J & J & J & J & J & J \\ J & J & J & J & J & J \\ -1 & & & & J & J \\ -1 & & & & & J \end{matrix}\right]^{-1}$  $\left[\left[\frac{1}{\rho_{\text{min}}} \right]_{\text{min}}\right]_{\text{min}}$  $\left| \int \sin x \cdot 1 dx \right| c_1^* + \left| \int \sin x \cdot \cos x dx \right| c_2^* + \left| \int \sin^2 x dx \right| c_3^* = \left| \int x^3 \sin x dx \right|$  $\begin{bmatrix} 0 \\ -1 \end{bmatrix}$   $\begin{bmatrix} 0 \\ -1 \end{bmatrix}$   $\begin{bmatrix} 0 \\ -1 \end{bmatrix}$   $\begin{bmatrix} 0 \\ -1 \end{bmatrix}$   $\begin{bmatrix} 0 \\ -1 \end{bmatrix}$  $\int \sin x \cdot 1 dx \left| c_1^* + \left| \int \sin x \cdot \cos x dx \right| c_2^* + \left| \int \sin^2 x dx \right| c_3^* = \left| \int x^3 \sin x dx \right|$  $\cos x$ ,  $\sin x$ <br>  $\sin x$   $\cos x$   $+\frac{c_3}{3}\sin x$   $\cos x$   $\cos x$   $\cos x$   $\cos x$   $\sin x$   $\cos x$   $\sin x$   $\sin x$   $\sin x$   $\sin x$   $\sin x$   $\sin x$   $\sin x$   $\sin x$   $\sin x$   $\sin x$   $\sin x$   $\sin x$   $\sin x$   $\sin x$   $\sin x$   $\sin x$   $\sin x$   $\sin x$   $\sin x$   $\sin x$   $\sin x$   $\sin x$   $\sin x$   $\sin x$  incognite **Esempio 3**<br>Calcolare la m.a. lineare  $f^*(x)$  di  $f(x)=x^3$  rispet<br>spazio  $\mathbf{P}_1[-1, +1]$  dei polinomi trigonometrici di 2<br> $M_n = \mathbf{P}_1[-1, 1] = \text{span}\{1, \cos x, \text{si}\}$  $f^*(x)$  di  $f(x)=x^3$  rispetto a  $||\cdot||$ Fispetto a  $||\cdot||_2$  nel sotto-<br>
ici di 2° grado in  $[-1,+1]$ :<br>
s x, sin x} spazio  $P_1[-1,+1]$  dei polinomi trigonometrici di 2° grado in  $[-1,+1]$ : **Esempio 3**<br>
la m.a. lineare  $f^*(x)$  di  $f(x)=x^3$  rispetto a  $||\cdot||_2$  nel sotto-<br>  $[-1,+1]$  dei polinomi trigonometrici di 2° grado in  $[-1,+1]$ :<br>  $M_n = P_1[-1,1] = \text{span}\{1,\cos x,\sin x\}$  $M_n = P_1[-1,1] = \text{span}\{1, \cos x, \sin x\}$  $f^{*}(x) = \begin{pmatrix} 1 \\ 1 \end{pmatrix} + \begin{pmatrix} 1 \\ C_2 \end{pmatrix} \cos x + \begin{pmatrix} 1 \\ C_3 \end{pmatrix} \sin x$ 

$$
f^*(x) = c_1^* + c_2^* \cos x + c_3^* \sin x
$$

![](_page_31_Figure_6.jpeg)

![](_page_32_Figure_0.jpeg)

![](_page_33_Figure_0.jpeg)

![](_page_33_Figure_1.jpeg)

![](_page_33_Figure_2.jpeg)

## ACS parte 2: ACS\_10b Argomenti trattati

> Approfondimenti sulle Equazioni Normali.

Approfondimenti sul Metodo dei Mi-nimi Quadrati per sistemi sovradeterminati.

 $\mathbf{x}^*$  LS sol.<br>  $G = \begin{pmatrix} \langle \varphi_1, \varphi_1 \rangle & \langle \varphi_1, \varphi_2 \rangle & \cdots & \langle \varphi_1, \varphi_n \rangle \\ \langle \varphi_2, \varphi_1 \rangle & \langle \varphi_2, \varphi_2 \rangle & \cdots & \langle \varphi_2, \varphi_n \rangle \\ \vdots & \vdots & \ddots & \vdots \\ \langle \varphi_n, \varphi_1 \rangle & \langle \varphi_n, \varphi_2 \rangle & \cdots & \langle \varphi_n, \varphi_n \rangle \end{pmatrix}$ <br>
dove G è la matrice  $\{\Psi_1, \Psi_2\}$   $\cdots$   $\{\Psi_1, \Psi_n\}$   $\{\}\$   $\{\}\$ 2,  $\Psi_1$   $\left\{\Psi_2, \Psi_2$   $\right\}$   $\cdots$   $\left\{\Psi_2, \Psi_n\right\}$   $\left\{\left\{\right\}, \Psi_2\right\}$  $_1$   $\langle \Psi_n, \Psi_2 \rangle$  $\langle \varphi_1, \varphi_2 \rangle$   $\langle \varphi_1, \varphi_2 \rangle$   $\cdots$   $\langle \varphi_1, \varphi_n \rangle$   $\langle f, \varphi_1 \rangle$  $\langle \varphi_1, \varphi_2, \varphi_2 \rangle$  ...  $\langle \varphi_2, \varphi_n \rangle$   $\langle f, \varphi_2 \rangle$  $\langle \varphi_1, \varphi_2 \rangle$   $\langle \varphi_n, \varphi_2 \rangle$   $\cdots$   $\langle \varphi_n, \varphi_n \rangle$   $\langle f, \varphi_n \rangle$ n n  $\langle \varphi_1, \varphi_1 \rangle \setminus \langle \varphi_n, \varphi_2 \rangle \cdots \setminus \langle \varphi_n, \varphi_n \rangle$  ((*j*,  $\varphi_n$ ) f f f  $G = \begin{bmatrix} (\Psi_2, \Psi_1) & (\Psi_2, \Psi_2) & \cdots & (\Psi_2, \Psi_n) \\ \vdots & \vdots & \vdots \\ \end{bmatrix}$   $q =$  $\langle \varphi_1, \varphi_1 \rangle$   $\langle \varphi_1, \varphi_2 \rangle$   $\cdots$   $\langle \varphi_1, \varphi_n \rangle$   $\langle f, \varphi_1 \rangle$  $\langle \varphi_2, \varphi_1 \rangle$   $\langle \varphi_2, \varphi_2 \rangle$  ...  $\langle \varphi_2, \varphi_n \rangle$   $\langle f, \varphi_2 \rangle$  $\langle \varphi_n, \varphi_1 \rangle$   $\langle \varphi_n, \varphi_2 \rangle$   $\cdots$   $\langle \varphi_n, \varphi_n \rangle$   $\langle f, \varphi_n \rangle$  $\left(\left\langle \varphi_1, \varphi_1 \right\rangle \quad \left\langle \varphi_1, \varphi_2 \right\rangle \otimes \cdots \otimes \left\langle \varphi_1, \varphi_n \right\rangle \right)$   $\left(\left\langle f, \varphi_1 \right\rangle \right)$  $(\langle \varphi_n, \varphi_1 \rangle \langle \varphi_n, \varphi_2 \rangle \cdots \langle \varphi_n, \varphi_n \rangle)$   $(\langle f, \varphi_n \rangle)$  $\equiv$  $\int$   $\langle f$  $\equiv$  $\cdot \cdot \cdot$  $\ddot{\cdot}$  $= 10^{10} \text{ N}^{-1}$  $\dddot{\bullet}$ Per determinare  $f^* = \sum_k c^* \varphi_k$ , la<br>di *f* rispetto a  $||\cdot||_2$ , nel sottospa Per determinare  $f^*=\sum_k c^* \varphi_k$ , la migliore approssimazione di f rispetto a  $||\cdot||_2$ , nel sottospazio  $M$ , la migliore approssimazione Per determinare  $f^*=\sum_k c^* \varphi_k$ , la miglior<br>di *f* rispetto a  $\|\cdot\|_2$ , nel sottospazio *M*<br> $M=span{\varphi_1, \varphi_2, \varphi_3, ...,}$  $f^* = \sum_k c^* \varphi_k$ , la migliore approssimazione<br>, nel sottospazio *M*<br>=span $\{\varphi_1, \varphi_2, \varphi_3, ..., \varphi_n\}$  $M = \text{span}\{\varphi_1, \varphi_2, \varphi_3, ..., \varphi_n\}$ Per determinare  $f^* = \sum_k c^* \varphi_k$ , la migliore approssimazione<br>
di  $f$  rispetto a  $\|\cdot\|_2$ , nel sottospazio  $M$ <br>  $M = \text{span}\{\varphi_1, \varphi_2, \varphi_3, ..., \varphi_n\}$ <br>
il Metodo dei Minimi Quadrati risolve le Eq. Normali<br>  $x^*$  LS sol.<br>  $\left$  $Gx^* = q$  $\stackrel{*}{=} q$  $G = \begin{pmatrix} \langle \phi_1, \phi_1 \rangle & \langle \phi_1, \phi_2 \rangle & \cdots & \langle \phi_1, \phi_n \rangle \\ \langle \phi_2, \phi_1 \rangle & \langle \phi_2, \phi_2 \rangle & \cdots & \langle \phi_2, \phi_n \rangle \\ \vdots & \vdots & \ddots & \vdots \\ \langle \phi_n, \phi_1 \rangle & \langle \phi_n, \phi_2 \rangle & \cdots & \langle \phi_n, \phi_n \rangle \end{pmatrix}$   $\qquad \qquad \begin{pmatrix} \langle f, \phi_1 \rangle \\ \langle f, \phi_2 \rangle \\ \vdots \\ \langle f, \phi_n \rangle \end{pmatrix}$ <br>d  $G = \begin{pmatrix} \langle \phi_1, \phi_1 \rangle & \langle \phi_1, \phi_2 \rangle & \cdots & \langle \phi_2, \phi_n \rangle \\ \langle \phi_2, \phi_1 \rangle & \langle \phi_2, \phi_2 \rangle & \cdots & \langle \phi_n, \phi_n \rangle \\ \vdots & \vdots & \ddots & \vdots \\ \langle \phi_n, \phi_1 \rangle & \langle \phi_n, \phi_2 \rangle & \cdots & \langle \phi_n, \phi_n \rangle \end{pmatrix}$  dove  $G$  è la matrice di Gram della base del sottospazio.<br>  $G = \begin{pmatrix} (\varphi_2, \varphi_1) & (\varphi_2, \varphi_2) & \cdots & (\varphi_2, \varphi_n) \\ \vdots & \vdots & \ddots & \vdots \\ (\varphi_n, \varphi_1) & (\varphi_n, \varphi_2) & \cdots & (\varphi_n, \varphi_n) \end{pmatrix} q$ <br>dove  $G$  è la matrice di Gram della base del s<br>Tale forma generica delle Eq. Normali val<br>Spazio Lineare, do  $\langle \varphi_1, \varphi_n \rangle$ ,  $q = \begin{pmatrix} \langle f, \varphi_2 \rangle \\ \vdots \\ \langle f, \varphi_n \rangle \end{pmatrix}$ <br>  $\exists$ ram della base del sottospazio.<br>
elle Eq. Normali vale qualunque<br>
di norma indotta, si stia usando<br>
di funzioni, ...), mentre la forma<br>
sistemi lineari sov dove **G** è la matrice di Gram della base del sottospazio.<br>
Tale forma generica delle Eq. Normali vale qualunque<br>
Spazio Lineare, dotato di norma indotta, si stia usando<br>
(spazio di vettori di  $\mathbb{R}^n$ , di funzioni, ...)  $x^*$  LS sol.

(prof. M. Rizzardi) Migliore Approssimazione in 2 (Min Quadr) ACS2\_10.35

![](_page_36_Figure_0.jpeg)

![](_page_37_Figure_0.jpeg)

**Trovare la m.a. lineare**  $f^*$  **di**  $f(x)=x^3$  **rispe<br>sottospazio**  $\mathbf{P}_1[-\pi, +\pi]$  **dei polinomi trigo<br>più di 2° grado in**  $[-\pi, +\pi]$  **ortonormalizza** \* di $f(x)=x^3$  rispetto a  $\parallel$  $\begin{tabular}{|c|c|} \hline \multicolumn{1}{c|}{\textbf{a}} & \multicolumn{1}{c|}{\textbf{a}} & \multicolumn{1}{c|}{\textbf{a}} & \multicolumn{1}{c|}{\textbf{a}} & \multicolumn{1}{c|}{\textbf{a}} & \multicolumn{1}{c|}{\textbf{a}} & \multicolumn{1}{c|}{\textbf{a}} & \multicolumn{1}{c|}{\textbf{a}} & \multicolumn{1}{c|}{\textbf{a}} & \multicolumn{1}{c|}{\textbf{a}} & \multicolumn{1}{c|}{\textbf{a}} & \multicolumn{1}{c|}{\textbf{a}} & \$ sottospazio  $P_1[-\pi, +\pi]$  dei polinomi trigonometrici al più di 2° grado in  $[-\pi, +\pi]$  ortonormalizzando prima la **Esercizio**<br>
lineare  $f^*$  di  $f(x)=x^3$  rispetto a  $\|\cdot\|_2$  nel<br>  $[-\pi, +\pi]$  dei polinomi trigonometrici al<br>
ottospazio **P**.=span{1.cosx.sinx}. e **Pion Called Action Action**<br> **Pion Called Action**<br> **Più di 2° grado in**  $[-\pi, +\pi]$  **dei polinomi trigonometrici al<br>
più di 2° grado in**  $[-\pi, +\pi]$  **ortonormalizzando prima la<br>
base del sottospazio**  $P_1$ **=span** $\{1, \cos x, \sin x\}$ **, e Esercizio**<br>
Trovare la m.a. lineare  $f^*$  di  $f(x)=x^3$  rispetto a  $\|\cdot\|_2$  nel<br>
sottospazio  $\mathbf{P}_1[-\pi,+\pi]$  dei polinomi trigonometrici al<br>
più di 2° grado in  $[-\pi,+\pi]$  ortonormalizzando prima la<br>
base del sottospazio **ESEPCIZIO**<br>
Trovare la m.a. lineare  $f^*$  di  $f(x)=x^3$  rispetto a  $\|\cdot\|_2$  nel<br>
sottospazio  $\mathbf{P}_1[-\pi,+\pi]$  dei polinomi trigonometrici al<br>
più di 2° grado in  $[-\pi,+\pi]$  ortonormalizzando prima la<br>
base del sottospazio Trovare la m.a. lineare  $f^*$  di  $f(x)=x^3$  rispetto a  $\|\cdot\|_2$  nel<br>sottospazio  $\mathbf{P}_1[-\pi,+\pi]$  dei polinomi trigonometrici al<br>più di 2° grado in  $[-\pi,+\pi]$  ortonormalizzando prima la<br>base del sottospazio  $\mathbf{P}_1$ =span $\{$ 

Nel caso particolare di sistemi lineari incompatibili, risolti<br>mediante il metodo dei Min. Quadrati, la matrice di Gram è Nel caso particolare di sistemi lineari incompatibili, risolti  $\frac{2}{3}$ <br>mediante il metodo dei Min. Quadrati, la matrice di Gram è  $\frac{1}{3}$ <br> $G = A^TA$ Nel caso particolare di sistemi lineari incompatibili, risolti mediante il metodo dei Min. Quadrati, la matrice di Gram è  $\vec{G} = A^T A$ <br>
Conseguenze dell'ortonormalizzazione che di Gram-Schmidt A $\rightarrow$   $A=QR$ 

 $G = A<sup>T</sup> A$ 

seguenze dell'ortonormalizzazione<br>
per colonne qualsiasi in  $A$ <br>
per colonne qualsiasi in  $A$ 1. Matrice P di Proiezione Ortogonale  $P = A(A^{\mathsf{T}}A)^{-1}A^{\mathsf{T}}$  $P = Q Q^T$ <br>
Free Continues of Contact Contact Contact Contact Contact Contact Contact Contact Contact Contact Contact Contact Contact Contact Contact Contact Contact Contact Contact Contact Contact Contact Contact Contact C

2. Eq. Normali e fattorizzazione QR

#### Condizionamento delle Eq. Normali

![](_page_40_Figure_0.jpeg)

![](_page_41_Figure_0.jpeg)

# **Conseguenze dell'ortonormalizzazione**<br> **3. Condizionamento delle Eq. Normali**<br>
Risolvendo le Eq. Normali numericamente, a causa degli errori di<br>
roundoff, capita che la soluzione non sia quella dei Minimi Quadrati<br>
esempi **Conseguenze dell'ortonormalizzazione**<br> **3. Condizionamento delle Eq. Normali**<br>
Risolvendo le Eq. Normali numericamente, a causa degli errori di<br>
roundoff, capita che la soluzione non sia quella dei Minimi Quadrati<br>
esempi **normalizzazione**<br> **le Eq. Normali**<br>
ente, a causa degli errori di<br>
a quella dei Minimi Quadrati<br>
la matrice di Hilbert è nota<br>
essere malcondizionata

esempio MATLAB

![](_page_42_Figure_6.jpeg)

![](_page_43_Figure_1.jpeg)

La soluzione Least Squares può I caso di un sistema lineare incompatibile ... |<br> **Tricordare che:**<br>
La soluzione Least Squares può anche essere calcolata mediante la |<br> **Fattorizzazione SVD.** I caso di un sistema lineare incompatibile<br>Fattorizzazione Least Squares pu<br>anche essere calcolata mediante l<br>Fattorizzazione SVD.<br>L'algoritmo basato sulla fattoriz L'algoritmo basato sulla fattoriz-

La soluzione Least Squares puo<br>
anche essere calcolata mediante la<br> **Fattorizzazione SVD.**<br>
L'algoritmo basato sulla fattoriz-<br>
zazione QR è **più efficiente** di quel-<br>
lo basato sulla fattorizzazione SVD, anche essere calcolata mediante la<br> **Fattorizzazione SVD.**<br>
L'algoritmo basato sulla fattoriz-<br>
zazione QR è **più efficiente** di quel-<br>
lo basato sulla fattorizzazione SVD,<br>
ma il secondo è **numericamente più Fattorizzazione SVD.<br>L'algoritmo basato sulla fattoriz-<br>zazione QR è <b>più efficiente** di quel-<br>lo basato sulla fattorizzazione SVD,<br>ma il secondo è numericamente più<br>stabile. stabile.

![](_page_45_Figure_0.jpeg)

![](_page_46_Figure_0.jpeg)

![](_page_47_Picture_192.jpeg)

voprietà di  $X_{LS}$ , l'insieme delle solu<br>  $LS = \{x^* \in \mathbb{R}^n : ||Ax^* - b||_2 \le ||Ay - b||_2$ <br>  $LS = Least Squares$ <br>
insieme convesso e chiuso è soluzione delle Eq. Normali, cioè il suo Proprietà di  $X_{LS}$ , l'insieme delle soluzioni LS  $X_{LS} = \{x^* \in \mathbb{R}^n : ||Ax^* - b||_2 \le ||Ay - b||_2 \; \forall y \in \mathbb{R}^n \}$  $\mathcal{C}$ **Proprietà di X<sub>LS</sub>**, l'insieme delle soluzioni LS<sup>N</sup><br>  $X_{LS} = \{x^* \in \mathbb{R}^n : ||Ax^* - b||_2 \le ||Ay - b||_2 \forall y \in \mathbb{R}^n\}$ <br>
LS = Least Squares<br>
1.  $X_{LS}$  è un insieme convesso e chiuso<br>
2.  $x^* \in X_{LS}$   $x^*$  è soluzione delle Eq. Nor

![](_page_48_Picture_5.jpeg)

 $X \rightarrow Y$  Un insieme chiuso contiene  $\begin{array}{ll}\n\text{2} & \text{2} & \text{2} & \text{2} \\
\hline\n\text{2} & \text{2} & \text{2} & \text{2} \\
\text{2} & \text{2} & \text{2} & \text{2} \\
\text{3} & \text{3} & \text{2} \\
\text{4} & \text{5} & \text{6} \\
\text{5} & \text{6} & \text{6} & \text{6} \\
\text{6} & \text{6} & \text{6} & \text{6} \\
\text{7} & \text{8} & \text{7} & \text{8} \\
\text{8} & \text{9} & \text{9} & \text{9} \\
\text{7$ **EXAMPLE CONTRANT CONTRANT CONTRANT CONTRANT CONTRANT CONTRANT CONTRACT CONTRANT CONTRACT CONTRACT CONTRACT CONTRACT CONTRACT CONTRACT CONTRACT CONTRACT CONTRACT CONTRACT CONTRACT CONTRACT CONTRACT CONTRACT CONTRACT CONTR** dell'insieme. **EXAMPLE CONTRANS CONTRANS CONTRANS CONTRANS CONTRANS CONTRANS CONTRANS CONTRANS CONTRANS CONTRANS CONTRANS CONTRANS CONTRANS CONTRANS CONTRANS CONTRANS CONTRANS CONTRANS CONTRANS CONTRANS CONTRANS CONTRANS CONTRANS CONTR EXAMPLE AND SERMPLE CONTRANT CONTRANT CONTRANT CONTRANT CONTRANT CONTRANT CONTRANT CONTRANT CONTRANT CONTRANT CONTRANT CONTRANT CONTRANT CONTRANT CONTRANT CONTRANT CONTRANT CONTRANT CONTRANT CONTRANT CONTRANT CONTRANT CO** 

convesso tutti i propri punti di accumulazione.

2.  $x^* \in X_{LS}$   $\Longrightarrow$   $x^*$  è soluzione vettore residuo è ortogonale a  $\mathcal{R}(A)$ .

**Proprietà di X<sub>LS</sub>**, l'insieme delle soluzioni LS<br>  $X_{LS} = \{x^* \in \mathbb{R}^n : ||Ax^* - b||_2 \le ||Ay - b||_2 \forall y \in \mathbb{R}^n\}$ <br>
LS = Least Squares<br>
1.  $X_{LS}$  è un insieme convesso e chiuso<br>
2.  $x^* \in X_{LS}$   $x^*$  è soluzione delle Eq. Normal  $\begin{array}{r|l|l} \hline \textbf{b} & \textbf{b} & \textbf{b} & \textbf{b} \\ \hline \textbf{b} & \textbf{b} & \textbf{b} & \textbf{c} & \textbf{d} \\ \hline \textbf{b} & \textbf{b} & \textbf{d} & \textbf{d} & \textbf{e} & \textbf{d} \\ \hline \textbf{b} & \textbf{d} & \textbf{b} & \textbf{d} & \textbf{b} & \textbf{d} \\ \hline \textbf{b} & \textbf{d} & \textbf{b} & \textbf{d} & \textbf{b} & \textbf{d} \\ \hline \text$ Ls = Least Squares<br>  $X_{LS}$  è un insieme convesso e chiuso<br>  $x^* \in X_{LS}$   $\longrightarrow x^*$  è soluzione delle Eq. Normali, cioè il suo<br>
toni isorgande a  $\mathcal{R}(A)$ .<br>
Il sistema delle Eq. Normali  $A^T Ax = A^T b$  ammette una ed una<br>
sola so

 $X_{LS}$  è un insieme convesso e chiuso  $X_{LSS}$ <br>  $x^* \in X_{LS}$   $x^*$  è soluzione delle Eq. Normali, cioè il suo contenente delle Eq. Normali, cioè il suo delle Eq. Normali, cioè il suo delle esisso delle Eq. Normali, cioè il Esiste una sola soluzione delle Eq. Normali di minima  $||\cdot||_2$  ( $x_{LN}$  è detta soluzione di minima norma), ed essa è l'unico elemento di<br>  $x_{LS}$  appartenente a  $\mathcal{N}(A^{T}A)^{\perp} = \mathcal{R}(A^{T}A)$ .<br>
to è un caso particolare de detta soluzione di minima norma), ed essa è l'unico elemento di minima norma),<br>
detta soluzione di minima norma), ed essa è l'unico elemento di minima norma), del detta soluzione di minima norma), ed essa è l'unico elemen  $\begin{aligned} \mathbf{X} &= \mathbf{X} \mathbf{B} \mathbf{B} \mathbf{C} \mathbf{A} \mathbf{C} \mathbf{A} \mathbf{C} \mathbf{D} \mathbf{A} \mathbf{C} \mathbf{C} \mathbf{A} \mathbf{D} \mathbf{C} \mathbf{A} \mathbf{D} \mathbf{C} \mathbf{A} \mathbf{D} \mathbf{D} \mathbf{D} \mathbf{A} \mathbf{D} \mathbf{D} \mathbf{D} \mathbf{D} \mathbf{D} \mathbf{D} \mathbf{D} \mathbf{D} \mathbf{D} \mathbf{D} \mathbf{D} \$  $A)^{\perp} = \mathcal{R}(A^{\mathsf{T}}A).$  $x^*$  è soluzione delle Eq. Normali, cioè il su<br>
esiduo è ortogonale a R(A).<br>
ema delle Eq. Normali  $A^T A x = A^T b$  ammette una ed un<br>
bluzione se rank(ATA) è massimo (rank(ATA)=n); altr<br>
I sistema è indeterminato se rank(A) Questo è un caso particolare del Teorema della Soluzione con Minima norma Euclidea **differential indetermination of the Conduction of the Conduction (veding 17)**<br> **differential indetermination of the Conduction of the Conduct of Conduction Conduct Conduct Conducts**<br>
Esiste una sola soluzione delle Eq. N 4.

![](_page_49_Figure_0.jpeg)

![](_page_50_Figure_0.jpeg)

![](_page_51_Figure_0.jpeg)

![](_page_52_Figure_0.jpeg)

![](_page_53_Figure_0.jpeg)

![](_page_54_Figure_0.jpeg)

**Esercizio**<br>Trovare la circonferenza  $\Gamma$  di best fit di un campione di N dati in  $\mathbb{R}^2$ . Qual è la soluzione di min $\|\cdot\|_2$ ? È unica la soluzione? Se sì, perché?<br>L'equazione della circonferenza incognita  $\Gamma$  di cen . Qual è

![](_page_55_Figure_2.jpeg)

![](_page_56_Figure_1.jpeg)

ACS parte 2: ACS\_10c **Argomenti trattati<br>Migliore approssimazione in**  $\|\cdot\|_2$ **: il<br>caso di sottospazi a dimensione infi-**Argomenti trattati caso di sottospazi a dimensione infinita.

> Cenni sulla Convergenza in norma.

## Migliore Approssimazione lineare risp. a  $\left\|\cdot\right\|_2$   $\left\|\frac{3}{2}\right\|$

## one finita<br>
caso discreto<br>
caso continuo caso della dimensione finita Il Teorema precedente garantisce l'esi-<br>
Il Teorema precedente garantisce l'esi-<br>
Il Teorema precedente garantisce l'esi-<br>
Stenza e l'unicità della soluzione Caso della dimensione f

![](_page_58_Picture_2.jpeg)

caso continuo

# caso della dimensione infinita

![](_page_58_Picture_6.jpeg)

![](_page_58_Picture_7.jpeg)

caso discreto

Siano:  $f_n^*(x)$  = m.a. di $f(x)$  risp. a  $\left\| \cdot \right\|_2$  in  $M_n^=$ span $\{\phi_1,\phi_2,...,\phi_n\}$  dove le  $\phi_k$ consideri l'**errore residuo** della m.a. lineare in<br>
bazio  $M_n \subseteq X$  a dimensione finita: cosa succede<br>
esiduo all'aumentare della dimensione del sotto<br>
ano:<br>
(x) = m.a. di  $f(x)$  risp. a  $||\cdot||_2$  in  $M_n$ =span{ $\varphi_1, \varphi_2,..., \$ un sotto-<br>
all'errore<br>
ospazio?<br>
}<br>
dove le  $\varphi_k$ <br>
dim  $M_n = n$ <br>  $\frac{1}{2}$ <br>  $\frac{1}{2}$ <br>  $\frac{1}{2}$ <br>  $\frac{1}{2}$ <br>  $\frac{1}{2}$ <br>  $\frac{1}{2}$ <br>  $\frac{1}{2}$ <br>  $\frac{1}{2}$ <br>  $\frac{1}{2}$ <br>  $\frac{1}{2}$ <br>  $\frac{1}{2}$ <br>  $\frac{1}{2}$ <br>  $\frac{1}{2}$ <br>  $\frac{1}{2}$ <br>  $\frac$ leri l'**errore residuo** della m.a.<br>  $I_n \subseteq X$  a dimensione finita: cosa<br>
all'aumentare della dimensione<br>
m.a. di  $f(x)$  risp. a  $||\cdot||_2$  in  $M_n$ =span{<br>
sono ortonormali;<br>
m.a. di  $f(x)$  risp. a  $||\cdot||_2$  in  $M_{n+1}$ =span{<br>  $M_n$  $f_{n+1}^*(x)$  = m.a. di $f$ consideri l'errore residuo della m.a. lineare in<br>
zio  $M_n \subseteq X$  a dimensione finita: cosa succede<br>
siduo all'aumentare della dimensione del sotte<br>
o:<br>  $(x) = m.a.$  di  $f(x)$  risp. a  $||\cdot||_2$  in  $M_n = \text{span}\{\varphi_1, \varphi_2,..., \varphi_n\}$ <br>
son  $\ln M_{n+1} = \text{span} \{ \varphi_1, \varphi_2, ..., \varphi_n, \varphi_{n+1} \}$  $(M_{n+1}\supset M_n)$  dove le  $\varphi_k$  sono ortonormali. Solid Priori interesting della dimensione del sottospazio?<br>  $M_n \subseteq X$  a dimensione finita: cosa succede all'errore<br>
io all'aumentare della dimensione del sottospazio?<br>  $=$  m.a. di  $f(x)$  risp. a  $||\cdot||_2$  in  $M_n$ =span $\{\varphi_1,$ 1 1 1  $C_k \varphi_k = \sum_{k} c_k \varphi_k - c_k \varphi_k + c_{n+1} \varphi_{n+1}$ 1  $\boldsymbol{n}$  $\boldsymbol{n}$ n  $k \Psi_k \equiv \sum c_k \Psi_k$  $\boldsymbol{k}$ :  $c_{k+1} = \sum c_k \varphi_k = \sum c_k \varphi_k + c_{n+1} \varphi_{n+1}$ n  $\boldsymbol{k}$ :  $f_{n+1}^* = \sum c_k^* \varphi_k = \sum c_k^* \varphi_k + c_{n+1}^* \varphi_{n+1}$ f  $\ast$  $=1$  $\pm 1$  $\ast$  $\mu_{k+1} - \sum c_k \Psi_k - \sum c_k \Psi_k + c_{n+1} \Psi_{n+1}$  $=1$  $=\sum_{k=1}^{k}c_{k}^{*}\varphi_{k}=\sum_{k=1}^{k}c_{k}^{*}\varphi_{k}+c_{n+1}^{*}$  $\frac{k=1}{2}$ Si consideri l'**errore residuo** della m.a. lineare in un sotto- $\left\| \begin{smallmatrix} \frac{\alpha}{\alpha} \ \frac{\beta}{\alpha} \end{smallmatrix} \right\|_2^2$ spazio  $M_n {\subseteq} X$  a dimensione finita: cosa succede all'errore  $\left\| \begin{smallmatrix} \frac{\alpha}{\alpha} \ \frac{\beta}{\alpha} \end{smallmatrix} \right\|_2^2$ Si consideri l'**errore residuo** della m.a. lineare in un sotto-<br>spazio  $M_n \subseteq X$  a dimensione finita: cosa succede all'errore<br>residuo all'aumentare della dimensione del sottospazio? Si consideri l'**errore residuo** della m.a. lineare in un sotto-<br>spazio  $M_n \subseteq X$  a dimensione finita: cosa succede all'errore<br>residuo all'aumentare della dimensione del sottospazio?<br>Siano:<br> $f^*(x) = m a$  di  $f(x)$  risp a ll·ll, ano:<br>
\*(x) = m.a. di  $f(x)$  risp. a  $||\cdot||_2$  in  $M_n$ =span $\{\varphi_1, \varphi_2, ..., \varphi_n\}$ <br>
sono ortonormali;<br>  $\lim_{n+1} (x) =$  m.a. di  $f(x)$  risp. a  $||\cdot||_2$  in  $M_{n+1}$ =span $\{\varphi_1, \varphi_2, ..., \varphi_n\}$ <br>  $\left(\frac{M_{n+1} \supset M_n}{M_n}\right)$  dove le  $\varphi$  $*(x)$  per calcolare  $f^{*}(x)$  n  $\text{and} \{\varphi_1, \varphi_2,..., \varphi_n\} \text{ dove le } \varphi_k \text{ } \begin{bmatrix} \frac{1}{2} & \frac{1}{2} & \frac{1}{2} & \frac{1}{2} \\ \frac{1}{2} & \frac{1}{2} & \frac{1}{2} & \frac{1}{2} \\ \frac{1}{2} & \frac{1}{2} & \frac{1}{2} & \frac{1}{2} \\ \frac{1}{2} & \frac{1}{2} & \frac{1}{2} & \frac{1}{2} \\ \frac{1}{2} & \frac{1}{2} & \frac{1}{2} & \frac{1}{2} \\ \frac{1}{2} & \frac{1}{2$ sono ortonormali;<br>  $x_1^*(x) = \text{m.a. di } f(x)$  risp. a  $||\cdot||_2$  in  $M_{n+1}$ =span $\{\varphi_1, \varphi_2, ..., \varphi_n, \varphi_{n+1}\}$ <br>  $(M_{n+1} \supset M_n)$  dove le  $\varphi_k$  sono ortonormali.<br>  $|| f(x) - f_{n+1}^*(x) ||_2$  <br>
Avendo già  $f_n^*(x)$ , per calcolare  $f_{n+1}^$  $c_{n+1}^{*}(x) = \text{m.a. di } f(x) \text{ risp. a } ||\cdot||_2 \text{ in } M_{n+1} = \text{span}\{\varphi_1, \varphi_2, ..., \varphi_n\}$ <br>  $(M_{n+1} \supset M_n) \text{ dove le } \varphi_k \text{ sono ortonormali.}$ <br>  $|| f(x) - f_{n+1}^{*}(x)||_2$   $\qquad \qquad$   $|| f(x) - f_n^{*}(x)$ <br>
Avendo già  $f_n^{*}(x)$ , per calcolare  $f_{n+1}^{*}(x)$ , non è ripet calcolare solo l'ultimo coefficiente  $c_{n+1}^* = \langle f, \varphi_{n+1} \rangle$ : dim  $M_n$ = $n$   $\parallel \frac{2}{2}$ dove le  $\varphi_k$ <br>
dim  $M_n$ =n<br>  $\varphi_{n+1}$ }<br>
dim  $M_{n+1}$ =n+1<br>
dim  $M_{n+1}$ =n+1<br>
) || 2<br>
ecessario

![](_page_60_Figure_0.jpeg)

• cosa succede se  $\dim M_n = n \longrightarrow \infty$ ? allora la sequenza degli errori residui  $\{||f(x)-f_n^*(x)||_2\}$ , nelle migliori approssimazioni  $\{f_n^*(x)\}_n$  è <u>non crescente</u> ( $\bigotimes$ ), ... ma ciò non implica che essa sia decrescente ( $\bigtriangleup$ ) ed infinitesima (res. ->0).<br> **DO** gliori approssimazioni  $\{f_n^*(x)\}_n$  è <u>non crescente</u> (( $\leq$ )), ... ma convergiori approssimazioni approssima (res.  $\rightarrow$ 0).<br> **DOMANDE**<br> **COMANDE**<br> **COMANDE**<br> **COMANDE**<br> **COMANDE**<br> **COMANDE**<br> **COMANDE**<br> **COMANDE**<br> **COMAND** di  $f(x)$  risp. a  $\|\cdot\|_2$  converga in  $\|\cdot\|_2$  a  $f(x)$ ?  $\lim_{n\to\infty}||f-f_n^*||_2=0$  $\boldsymbol{n}$  $f-f_n^*$  $\rightarrow \infty$  $-f_n^*|_{2}=0$  $f_n^* = \sum_{k=1}^n c_k^* \varphi_k$  migliore approssimazione di f in  $M_n \forall n$ <br>  $\left\| f - f_{n+1}^* \right\|_2^2 \bigotimes \left\| f - f_n^* \right\|_2^2$ <br>
Se si ha un sistema infinito ortonormale di funzioni di base<br>  $\left\{ \varphi_k(x) \right\}_{k=1,\dots,\infty}$ <br>
allora la sequenz  $\{\varphi_k(x)\}_{k=1,\dots,\infty}$  $f_n^* = \sum_{k=1}^n c_k^* \varphi_k$  migliore approssimazione di  $f$  in  $M_n \forall n$ <br>  $\left\| f - f_{n+1}^* \right\|_2^2$   $\left\| f - f_n^* \right\|_2^2$   $\left\| f - f_n^* \right\|_2^2$   $\left\| f - f_n^* \right\|_2 = 0$ <br>
Se si ha un sistema infinito ortonormale di funzioni di base<br>  $\left\| \left( \begin{matrix} x \\ y \end{matrix} \right) \right\|_2 \right\}_n$  nelle  $\left\| \begin{matrix} \frac{2}{3} \\ \frac{1}{3} \end{matrix} \right\|_2^2$  $f_n = \sum_{k=1}^{} c_k \Phi_k$  migliore approssimazione di<br>  $\left\|f - f_{n+1}^*\right\|_2^2$   $\left\|\int f - f_n^*\right\|_2^2$ <br>
Se si ha un sistema infinito ortonormale di<br>  $\left\{\varphi_k(x)\right\}_{k=1,\dots,\infty}$ allora la sequenza degli errori residui<br>
migliori approssi  $\left\{ \left( x\right) \right\} _{n}$  è <u>non crescei</u> azione di *J* in  $M_n \triangledown n$ <br>  $\|\cdot\|^2$ <br>  $\|\cdot\|^2$ <br>  $\therefore \lim_{n\to\infty} \|f - f_n^*\|_2 = 0$ <br>
residuo<br>
male di funzioni di base<br>  $=1,...,\infty$ <br>
residui  $\{||f(x)-f_n^*(x)||_2\}$ , nelle<br>
è <u>non crescente</u> ( $\bigodot$ ), ... ma ciò<br>
te (<) ed infinitesima **non implica che essa sia decrescente (x) ed infinitesima (res.->0).**<br> **non implica che essa sia decrescente (x) ed infinitesima (res.->0).**<br> **non implica che essa sia decrescente (x) ed infinitesima (res.->0).**<br> **non imp** 2  $1\|_2$   $\bigcup$   $J_n\|_2$ 2  $\|f-f_{n+1}^*\|_2^2 \leq \|f-f_n^*\|_2^2 \leq \sum_{n\to\infty} \lim_{n\to\infty} \|f-f_n^*\|_2 = 0$  $f \hat{=} f_n^*$  $\rightarrow \infty$  $-f_n^*|_{2}=0$  $\begin{array}{ll}\n\hline\n\text{residuo} \\
\vdots \text{base} \\
\text{base} \\
\text{max} \\
\text{max} \\
\text{max} \\
\text{max} \\
\text{max} \\
\text{max} \\
\text{max} \\
\text{max} \\
\text{max} \\
\text{max} \\
\text{max} \\
\text{max} \\
\text{max} \\
\text{max} \\
\text{max} \\
\text{max} \\
\text{max} \\
\text{max} \\
\text{max} \\
\text{max} \\
\text{max} \\
\text{max} \\
\text{max} \\
\text{max} \\
\text{max} \\
\text{max} \\
\text{max} \\
\text{max} \\
\text{max} \\
\text{max} \\
\text{max}$ 1  $f_n^* = \sum_{k=1}^{n} c_k^* \varphi_k$  $\boldsymbol{k}$ :  $=1$ migliore approssimazione di f in  $M_n \forall n$ 

n

![](_page_62_Figure_3.jpeg)

$$
\lim_{n\to\infty}\left\|f-f_n^*\right\|_2=0
$$

- $\lim_{n\to\infty} \|f-f_n^*\|_2 = 0$ <br> **NON SUCCEDE AUTOMATICAMENTE**<br>
Si devono aggiungere altre ipotesi allo Spazio Lineare X<br>
che contiene  $f(x)$ , ed alla base ortonormale di X **CHE CHE CHE CHE CHE CHE CHE CONTINUES.**<br>
Che contiene  $f(x)$ , ed alla base ortonormale di X<br>  $(\{\varphi_k\}_{k=1,2,...,\infty})$ :  $(\{\varphi_k\}_{k=1,2,...,8})$  .  $\infty$  $: \mathcal{C}^{\circ}$ **NON SUCCEDE AUTOMATICAMENTE**<br>
devono aggiungere altre ipotesi allo Spazio Lineare X<br>
e contiene  $f(x)$ , ed alla base ortonormale di X<br>  $\varphi_k\bigg\}_{k=1,2,..., \infty}$ ):<br>  $\triangleright X$  deve essere uno Spazio di Hilbert (spazio<br>
metrico c devono aggiungere altre ipotesi all<br>
e contiene  $f(x)$ , ed alla base<br>  $\varphi_k$ ,  $\psi_{k=1,2,..., \infty}$ ):<br>  $\triangleright X$  deve essere uno **Spazio**<br>
metrico completo).<br>  $\triangleright {\varphi_k}$ ,  $\psi_{k=1,2,..., \infty}$  deve essere un developed and the continuum of the same of the continuum of  $\mathbf{x}$ <br>
are uno **Spazio di Hilbert** (spazio<br>
expects the control of  $\mathbf{x}$ <br>
and  $\frac{1}{2}$ <br>
developed and  $\mathbf{x}$ <br>
developed and  $\mathbf{x}$ <br>
developed and  $\mathbf{x}$ <br>
	- $\left\{\mathbf{x}_{k=1,2,...,s}\right\}$ <br>  $\mathbf{X}$  deve essere uno **Spazio di Hilbert** (spannetrico completo).<br>  $\left\{\varphi_k\right\}_{k=1,2,...,s}$  deve essere un sistema ortonomale completo risp. a  $\left\|\cdot\right\|_2$  in  $\mathbf{X}$ .

deve essere un sistema ortonormale completo risp. a  $\left\| \cdot \right\|_2$  in X.

 $\forall n \;\; f_n^*(x) = \text{m.a. di } f(x) \text{ in } M_n = \text{span}\{\varphi_1, \varphi_2, ..., \varphi_n\} \text{ risp. a } ||\cdot||_2$ <br>
Dalla precedente dimostrazione, si ha:<br>  $0 \le ||f - f_n^*||_2^2 = ||f||_2^2 - \sum_{k=1}^n |c_k^*|^2 \quad \forall n$  $\forall n$   $f_n^*(x) =$ m.a. di  $f(x)$  in  $M_n$ =span $\{\varphi_1, \varphi_2, ..., \varphi_n\}$  risp. a  $\left\| \cdot \right\|_2$   $\left\| \cdot \right\|_2$  $\{\varphi_k\}_k$  base ortonormale

2

$$
0 \leq ||f - f_n^*||_2^2 = ||f||_2^2 - \sum_{k=1}^n |c_k^*|^2 \qquad \forall n
$$

$$
∀n fn*(x) = m.a. di f(x) in Mn = span {φ1, φ2, ..., φn}1 {φk}k base {φk}k base {φk}k base {φk}k base {φk}k base {φk}k base {φk}k base {φk}k base {φk}k base {φk}k base {φk}k base {φk}k base {φk}k base {φk}k = 1 |f||22 |f||22 |f||22 |f||22 |f||22 |f||22 |f||22 |f||22 |f||22 |f||22 |f||22 |f||22 |f||22 |f||22 |f||22 |f||22 |f||22 |f||22 |f||22 |f||22 |f||22 |f||22 |f||22 |f||22 |f||22 |f||22 |f||22 |f||22 |f||22 |f||22
$$

 $\text{SVD}\{f_n^*\}$ , non( Ciò implica sempre che:<br>  $\frac{\left|\sum_{k=1}^{n} |c_k^*\|^2 \leq ||f||_2^2 \quad \forall n \right|}{\left|\sum_{k=1}^{n} |c_k^*\|^2 \leq ||f||_2^2}$ <br>
Se, in più,  $\{\varphi_k\}_k$  è completo in X, allora vale il seguente Teor.:<br>  $\sum_{k=1}^{\infty} |c_k^*\|^2 \leq ||f||_2^2$ <br>
Se, in più,  $\{\varphi$  $\sum_{k=1}^{\infty} |c_k^*|^2 \leq ||f||_2^2$ <br>
disuguaglianza di Bessel<br>
disuguaglianza di Bessel<br>
llora vale il seguente Teor.:

2 1 2 k 2 k c f uguaglianza di Parseval Il Teorema di Parseval rappresenta la generalizzazione del Teor. di Pitagora per i triangoli rettangoli in spazi ad dimensioni. 2 lim <sup>n</sup> 0 n f f convergenza in

# Si dimostra che le *funzioni trigonometriche*<br>  $\frac{1}{\sqrt{2\pi}}, \frac{\cos(kx)}{\sqrt{\pi}}, \frac{\sin(kx)}{\sqrt{\pi}}\}$ <br>
o, equivalentemente, le *funzioni esponenziali*<br>  $\frac{e^{ikx}}{\sqrt{\pi}}$  $\left[1 \right] \left[ \cos(kx) \sin(kx) \right]$

1

 $\sqrt{2\pi}$ 

 $2\pi$   $\sqrt{\pi}$   $\sqrt{\pi}$   $\sqrt{\pi}$ 

 $\left\{\frac{1}{\sqrt{2\pi}}, \left\{\frac{\cos(\pi x)}{\sqrt{\pi}}, \frac{\sin(\pi x)}{\sqrt{\pi}}\right\}\right\}$ 

 $, \frac{\cos(\pi x)}{\sqrt{2}},$ 

![](_page_64_Figure_4.jpeg)

 $\cos(kx) \sin(kx)$ 

Si dimostra che le *funzioni trigonometriche*<br>  $\frac{1}{\sqrt{2\pi}}, \frac{\cos(kx)}{\sqrt{\pi}}, \frac{\sin(kx)}{\sqrt{\pi}}\}$ <br>
o, equivalentemente, le *funzioni esponenziali*<br>  $\frac{e^{ikx}}{\sqrt{2\pi}}\}$ <br>
formano un **sistema ortonormale completo**<br>
risp. a  $\|\cdot\|_2$  n o, equivalentemente, le **funzioni esponenziali**<br>
formano un **sistema ortonormale completo**<br>
risp. a  $\|\cdot\|_2$  nello **Spazio di Hilbert**  $L^2([-\pi, +\pi])$ o, equivalentemente, le **funzioni esponenziali**<br>  $\frac{e^{ikx}}{\sqrt{2\pi}}\Big|_k$ <br>
formula di Eulero<br>
formula di Eulero<br>
formula di Eulero<br>
formula di Eulero<br>
formula di Eulero<br>
formula di Eulero<br>
formula di Eulero<br>
formula di Eule delle funzioni a quadrato sommabile su  $[-\pi, +\pi]$ .<br>
Ciò implica che la **Serie di Fourier** di  $f(x) \in L^2([-\pi, +\pi])$ Cormano un **sistema ortonormale completo**<br>
Sisp. a  $||\cdot||_2$  nello **Spazio di Hilbert**  $L^2([-\pi, +\pi])$ <br>
delle funzioni a quadrato sommabile su  $[-\pi, +\pi]$ .<br>
Ciò implica che la **Serie di Fourier** di  $f(x) \in L^2([-\pi, +\pi])$ <br> **conver** delle funzioni a quadrato sommabile su  $[-\pi, +\pi]$ .<br>Ciò implica che la **Serie di Fourier** di  $f(x) \in L^2([-\pi, +\pi])$ France complete<br>
Sormano un **sistema ortonormale completo**<br>
Sisp. a  $\|\cdot\|_2$  nello **Spazio di Hilbert**  $L^2([-\pi, +\pi])$ <br>
delle funzioni a quadrato sommabile su  $[-\pi, +\pi]$ .<br>
Ciò implica che la **Serie di Fourier** di  $f(x) \in L^2$ converge a  $f(x)$  in media quadratica (cioè risp. a  $|| \cdot ||_2$ ).

**Convergenza in norma**<br>Una successione di funzioni  $\{\varphi_n(x)\}\)$  è detta contra alla funzione  $\varphi(x)$ , su un intervallo  $[a,b]$ , s **in norma**<br>
(x)} è detta convergere in<br>
tervallo [a,b], se  $\forall x \in [a,b]$ <br>
(x) $\parallel = 0$  {o,(x)}  $\rightarrow$  o(x) **Convergenza in norma**<br>
Una successione di funzioni { $\varphi_n(x)$ } è detta convergere in<br>
norma alla funzione  $\varphi(x)$ , su un intervallo [a,b], se  $\forall x \in [a,b]$ <br>  $\lim_n ||\varphi(x) - \varphi_n(x)|| = 0$  { $\varphi_n(x)$ }  $\rightarrow \varphi(x)$ **Convergenza in norma**<br>
Una successione di funzioni  $\{\varphi_n(x)\}\)$  è detta convergencement<br>
norma alla funzione  $\varphi(x)$ , su un intervallo [a,b], se  $\forall x \in \lim_{n} ||\varphi(x) - \varphi_n(x)|| = 0$  { $\varphi_n(x)$ } –<br>
... specificando la norma, si ha<br> **norma** alla funzione  $\varphi(x)$ , su un intervallo  $[a,b]$ , se  $\forall x \in [a,b]$ <br>  $\lim_{n} ||\varphi(x) - \varphi_n(x)|| = 0$   $\{\varphi_n(x)\} \rightarrow \varphi(x)$ <br>  $\therefore$  specificando la norma, si ha<br>  $\lim_{n} ||\varphi(x) - \varphi_n(x)||_{\infty} = 0$  der convergenza uniforme<br>
Esempio: se  $\varphi$  $\lim_{n} ||\varphi(x) - \varphi_{n}(x)|| = 0$   $\left\{ \varphi_{n}(x) \right\} \rightarrow \varphi(x)$ <br>
... specificando la norma, si ha<br>  $\lim_{n} ||\varphi(x) - \varphi_{n}(x)||_{\infty} = 0$  def convergenza uniforme<br>
sempio: se  $\varphi$  è una funzione analitica olomorfa, allora la successione del  $\lim_{n} ||\varphi(x) - \varphi_n(x)|| = 0$ n  $\|\varphi(x) - \varphi_n(x)\| = 0 \quad \{\varphi_n(x)\} \to \varphi(x)$ 

$$
\lim_{n} \|\varphi(x) - \varphi_n(x)\|_{\infty} = 0 \quad \text{def} \quad \text{convergenza uniforme} \quad \Big\|_{\frac{5}{5}}^{\frac{80}{5}}
$$

$$
\lim_{n} \|\varphi(x) - \varphi_n(x)\|_2 = 0
$$

 $\lim_{n} ||\varphi(x) - \varphi_{n}(x)||_{\infty} = 0$  **def** convergenza uniforme<br>
Esempio: se  $\varphi$  è una funzione analitica olomorfa, allora la successione delle somme parziali della sua Serie di Taylor (serie di potenze) converge uniformement  $\lim_{n} ||\varphi(x) - \varphi_n(x)||_{\infty} = 0$  def convergenza uniforme<br>
Esempio: se  $\varphi$  è una funzione analitica olomorfa, allora la successione delle somme parziali della sua Serie di Taylor (serie di potenze) converge uniformemente a Esempio: se  $\varphi$  è una funzione analitica olomori<br>me parziali della sua Serie di Taylor (serie di pote<br> $\lim_{n} ||\varphi(x) - \varphi_{n}(x)||_{2} = 0$ <br>def<br>Esempio: se  $\varphi$  è una funzione a quadrato solomome parziali della sua Serie di Fou

![](_page_66_Figure_1.jpeg)

![](_page_67_Picture_1.jpeg)

(prof. Miglior) Migliore Approximatione in 2 (Min Quadrimentione in 2 (Min Quadrimentione in 2 (Min Quadrimentione in 2 (Min Quadrimentione in 2 (Min Quadrimentione in 2 (Min Quadrimentione in 2 (Min Quadrimentione in 2 (M vale solo se Il teorema di esistenza ed unicità della m.a. in  $\|\cdot\|_2$  vale solo<br>per sottospazi *a dimensione finita*.<br>Gli **Spazi di Hilbert** sono introdotti per assicurare l'esistenza<br>della m.a. rispetto alla  $\|\cdot\|_2$  in qualsiasi Il teorema di esistenza ed unicità della m.a. in<br>per sottospazi *a dimensione finita*.<br>Gli Spazi di Hilbert sono introdotti per assicu<br>della m.a. rispetto alla  $\|\cdot\|_2$  in qualsiasi sottosp<br>dimensione infinita. nicità della m.a. in  $\|\cdot\|_2$  vale solo sariation di controdotti per assicurare l'esistenza in qualsiasi sottospazio, anche di  $\left\{\begin{array}{c} \circ \\ \circ \\ \circ \\ \circ \\ \circ \\ \circ \\ \circ \end{array}\right\}$ Il teorema di esistenza ed unicità della<br>per sottospazi *a dimensione finita*.<br>Gli Spazi di Hilbert sono introdotti pe<br>della m.a. rispetto alla  $\|\cdot\|_2$  in qualsiasi<br>dimensione infinita.

Spazi Lineari Spazi Normati Spazi di Hilbert

Spazi di Magistrale in spazi di Hilbert consentono di mantenere,<br>
anche in spazi a dimensione infinita, la stessa "geometria" di di Hilbert consentono di mantenere,<br>
degli Spazi Lineari Euclidei (vettori di lunghezza finit  $\begin{array}{|c|c|c|}\n\hline\n\text{apacial} & \text{spacial} & \text{spacial} & \text$  $\begin{bmatrix}\n\text{S}\text{p}\text{a}\text{b}\text{c}\text{d}\text{c}\text{d}\text{c}\$  $\begin{array}{|l|l|} \hline \text{N} & \text{N} & \text$ ,  $\mathbb{R}^3$ , ...,  $\mathbb{R}^n$ .  $\begin{array}{c|c} \text{ntenere,} \\ \text{metric}^{\text{intra}} & \text{interer} \\ \text{in vertical}^{\text{intra}} & \text{interer} \\ \text{in vertical}^{\text{intra}} & \text{interer} \\ \text{in vertical}^{\text{intra}} & \text{interer} \\ \text{in vertical}^{\text{intra}} & \text{interer} \\ \end{array}$